Démarche avec authentification

# Notifier un retrait ou rappel dans la chaîne alimentaire

# Cette démarche est également disponible dans l'application mobile !

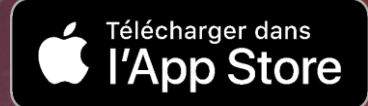

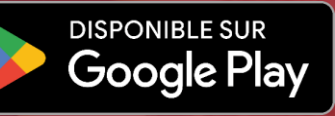

# **De quoi ai-je besoin pour la démarche avec authentification ?**

### **Produit d'authentification**

(produit LuxTrust, eID ou eIDAS)

# **Espace professionnel sur MyGuichet.lu**

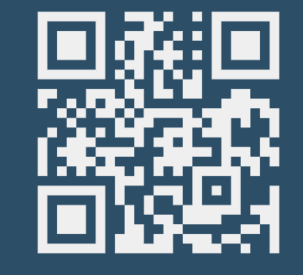

[Quelles sont les différentes](https://guichet.public.lu/fr/support/aide/connexion-myguichet-lu.html) **options pour s'authentifier** sur MyGuichet.lu ?

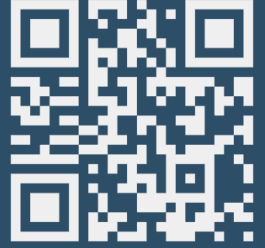

[Comment créer un](https://guichet.public.lu/fr/publications/tutoriels/espace-pro-nouvel-utilisateur/espace-pro-nouvel-utilisateur-fr.html) **espace professionnel** sur MyGuichet.lu ?

Consultez sur **Guichet.lu** le texte sur la notification de retrait ou de rappel.

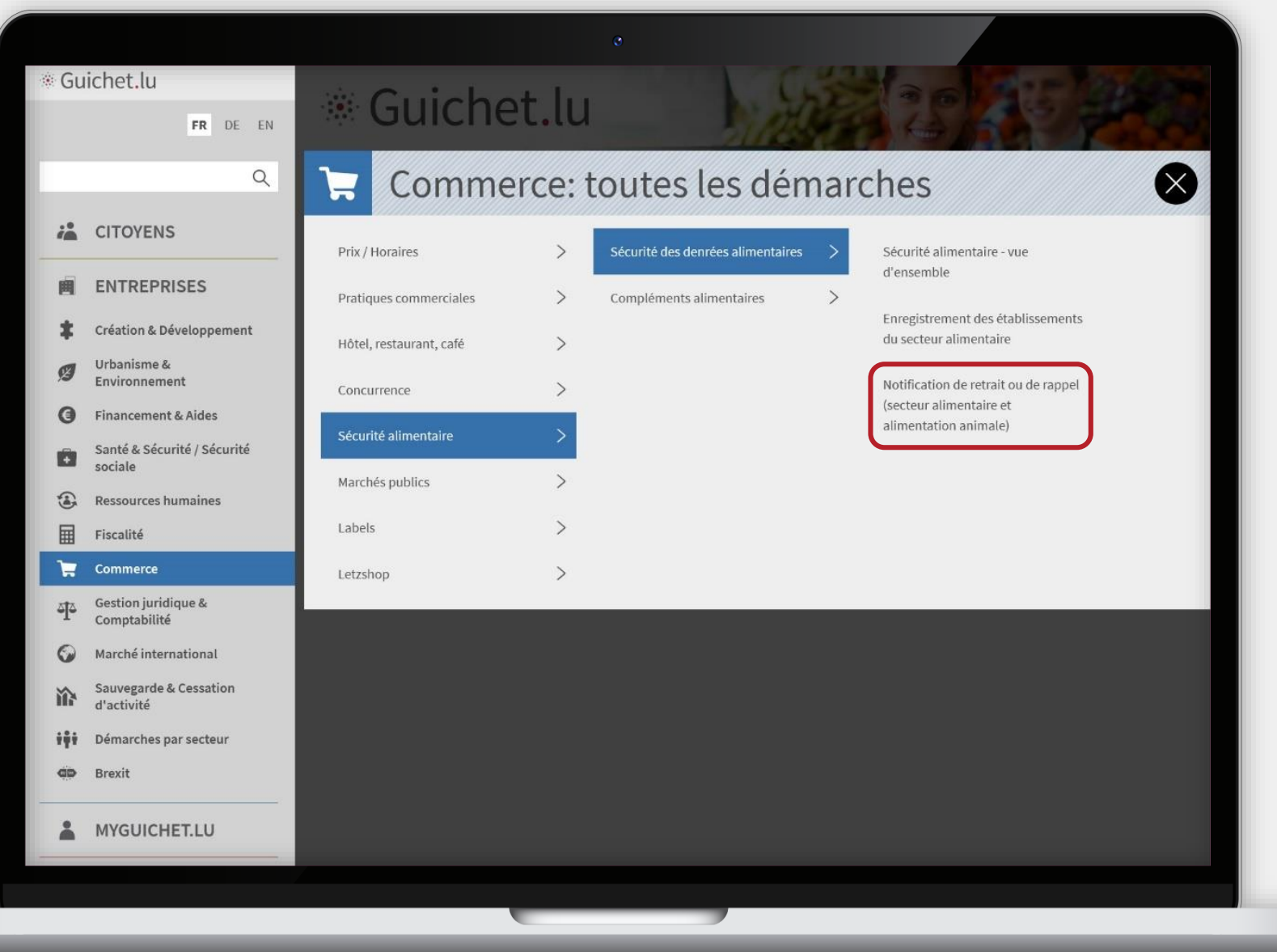

# Cliquez sur "**Services en ligne / Formulaires**".

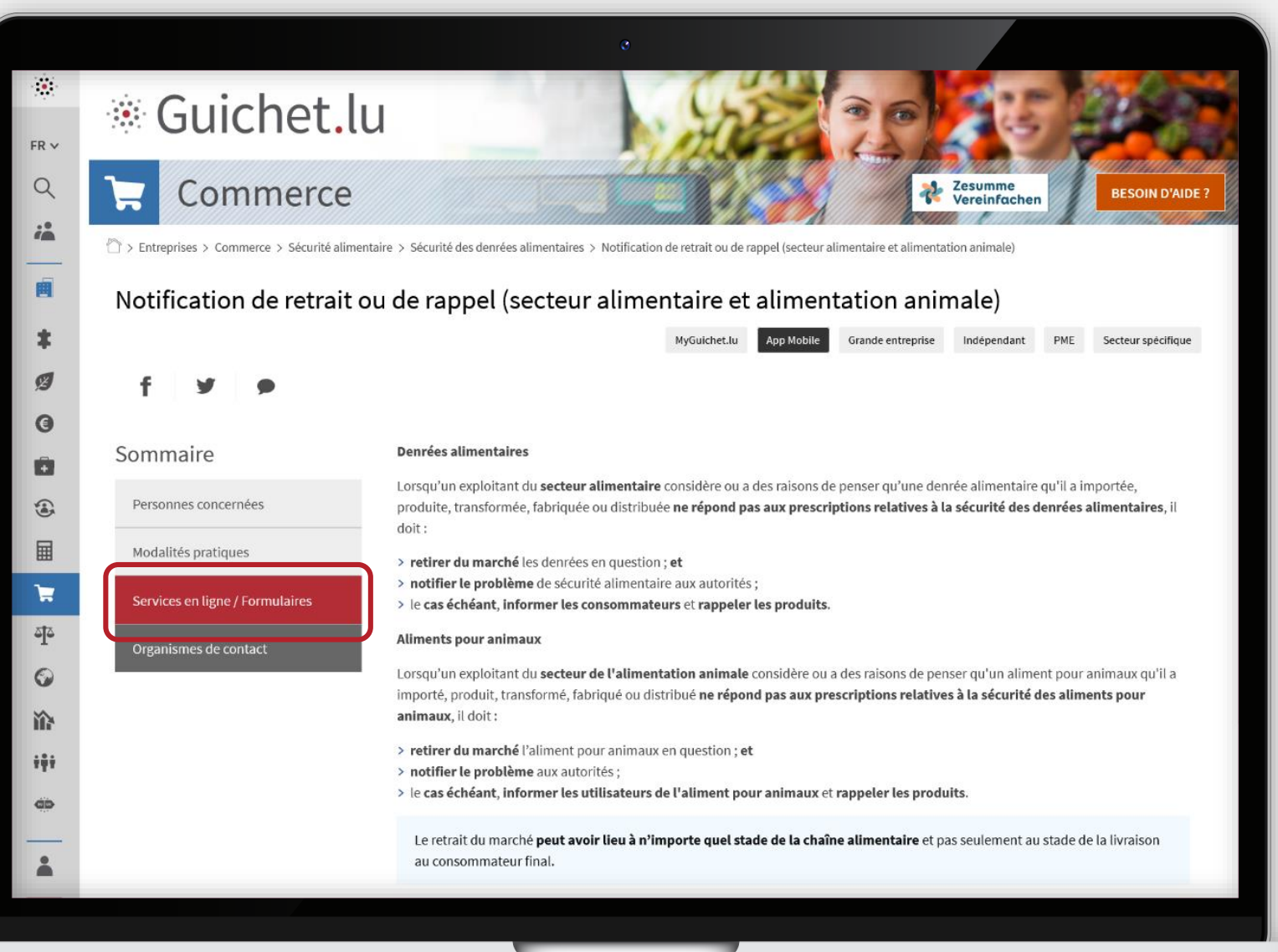

MyGuichet.lu

П

Cliquez sur "**Accéder à la démarche**".

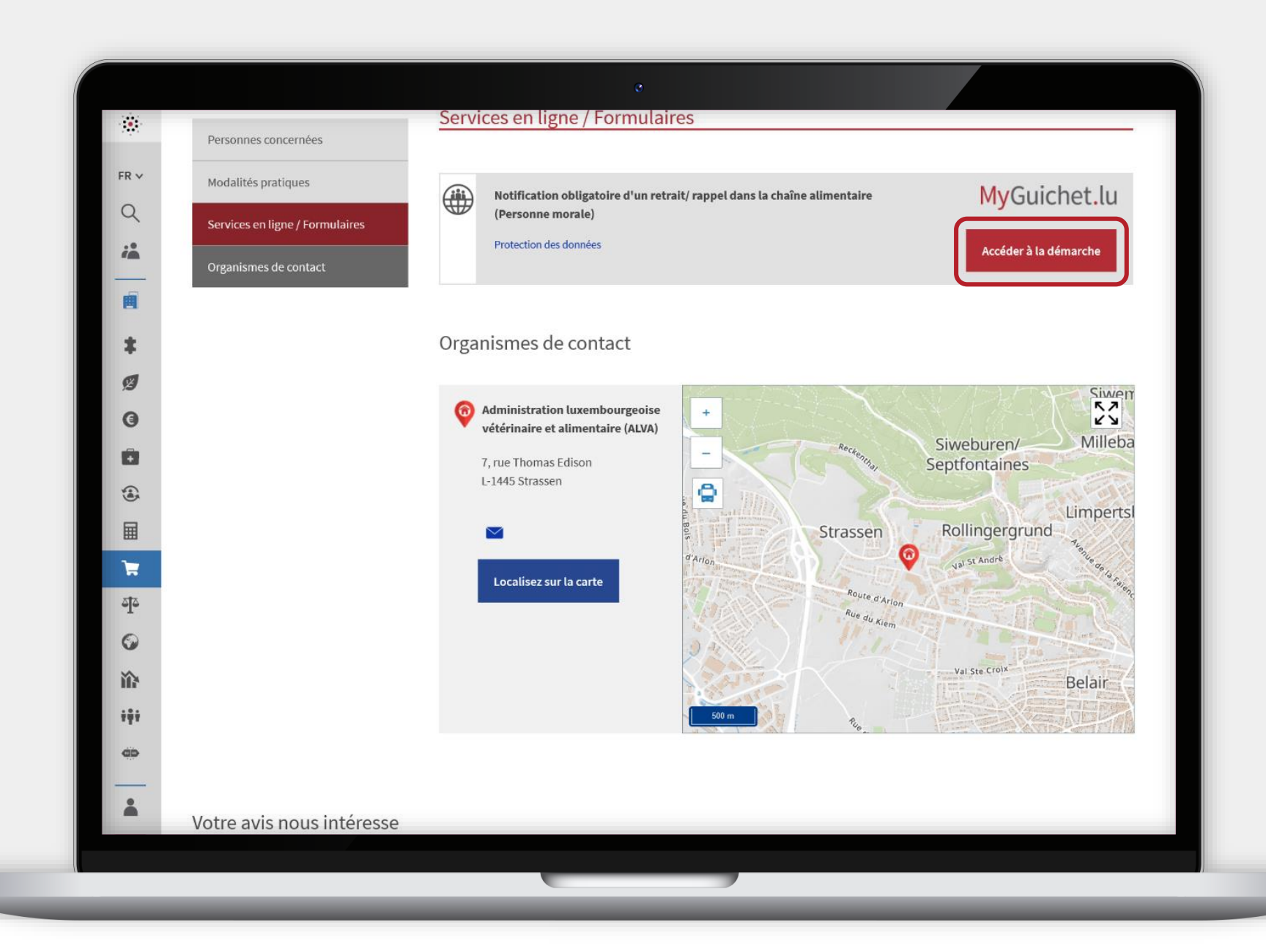

MyGuichet.lu

п

# Cliquez sur "**Continuer avec authentification**".

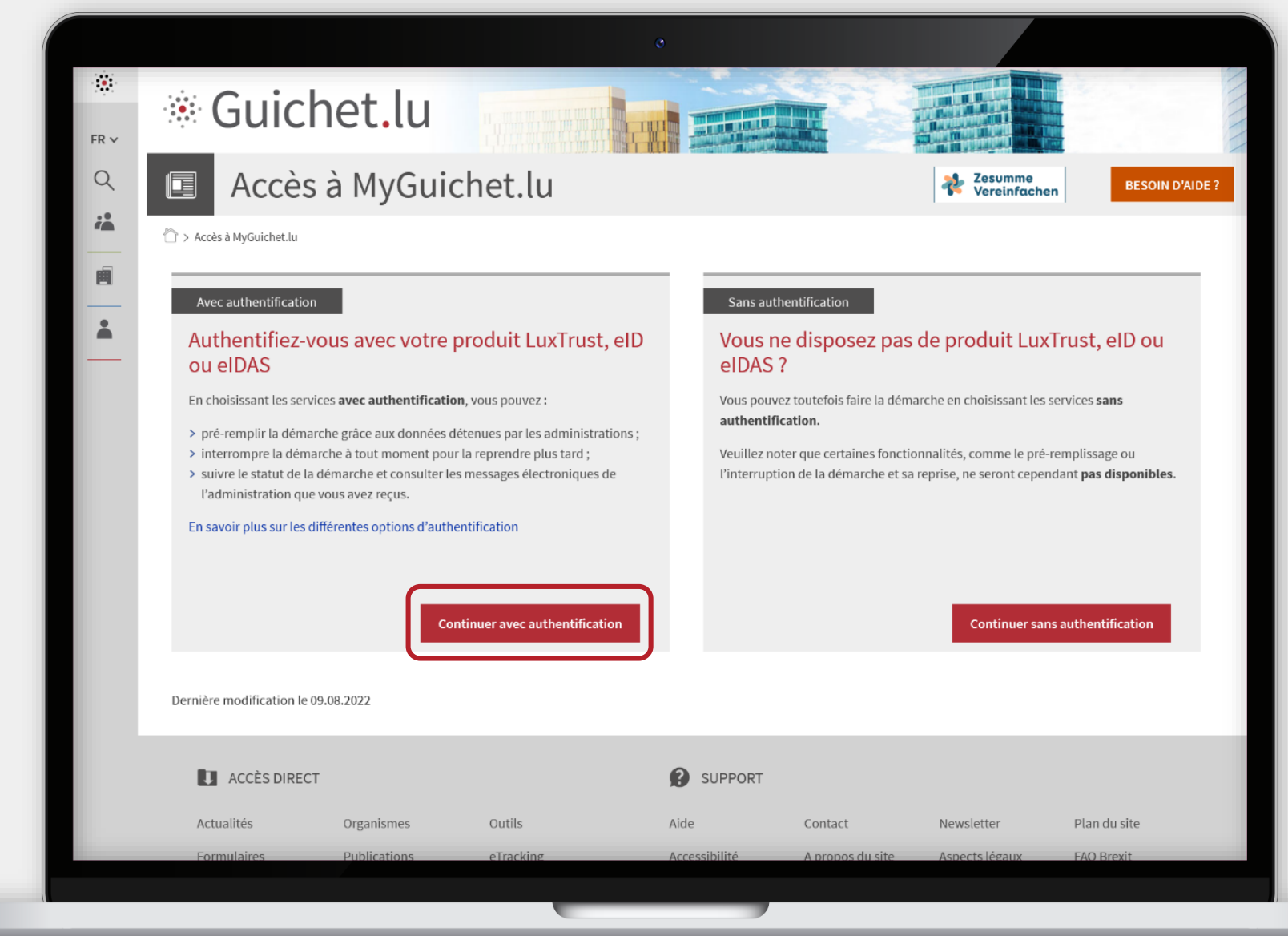

MyGuichet.lu

u

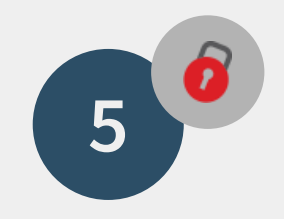

# Sélectionnez le **mode d'authentification** qui correspond à votre produit (dans cet exemple, **LuxTrust**).

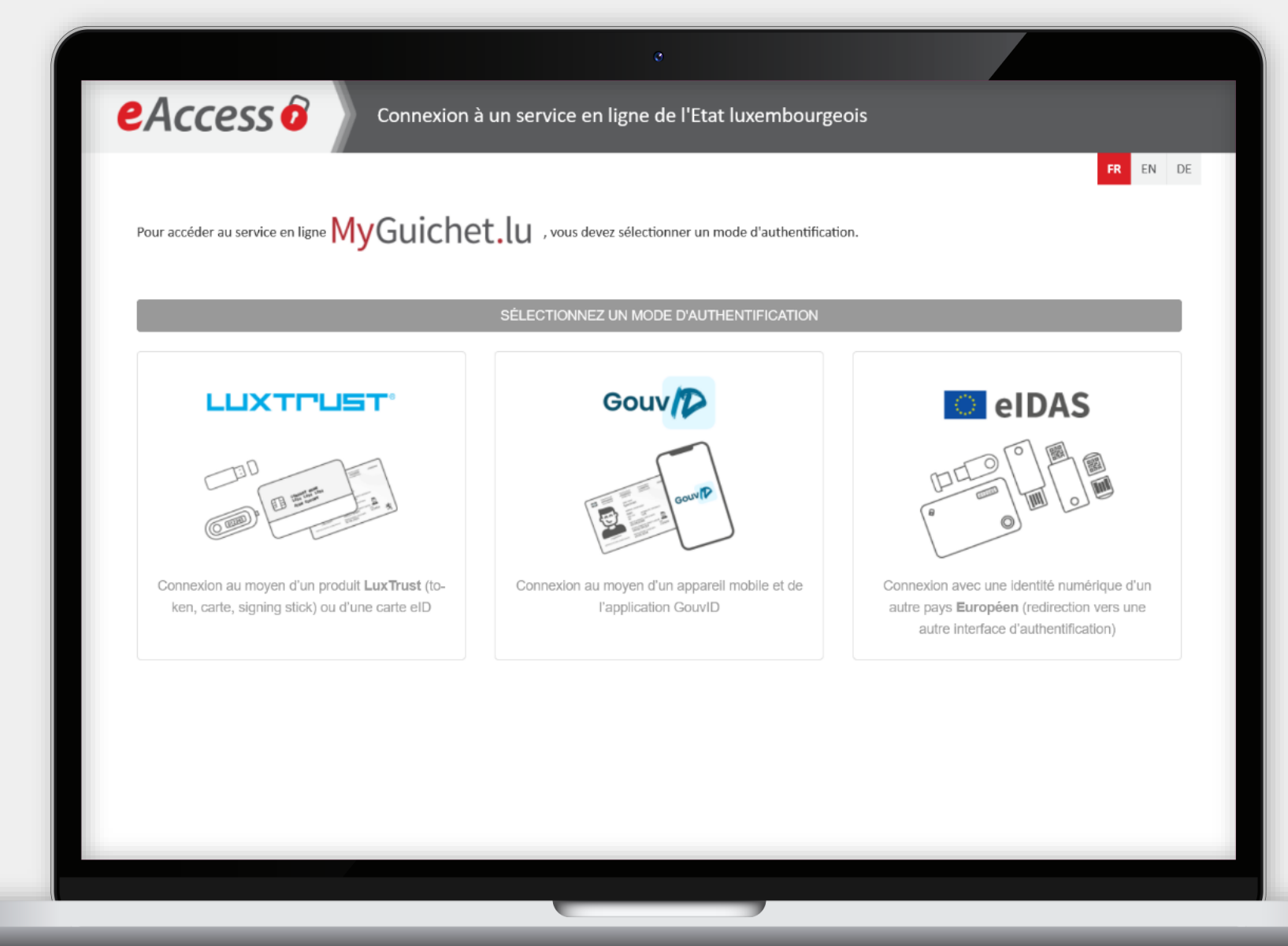

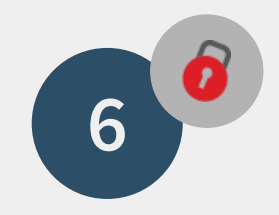

### Sélectionnez votre **produit d'authentification**.

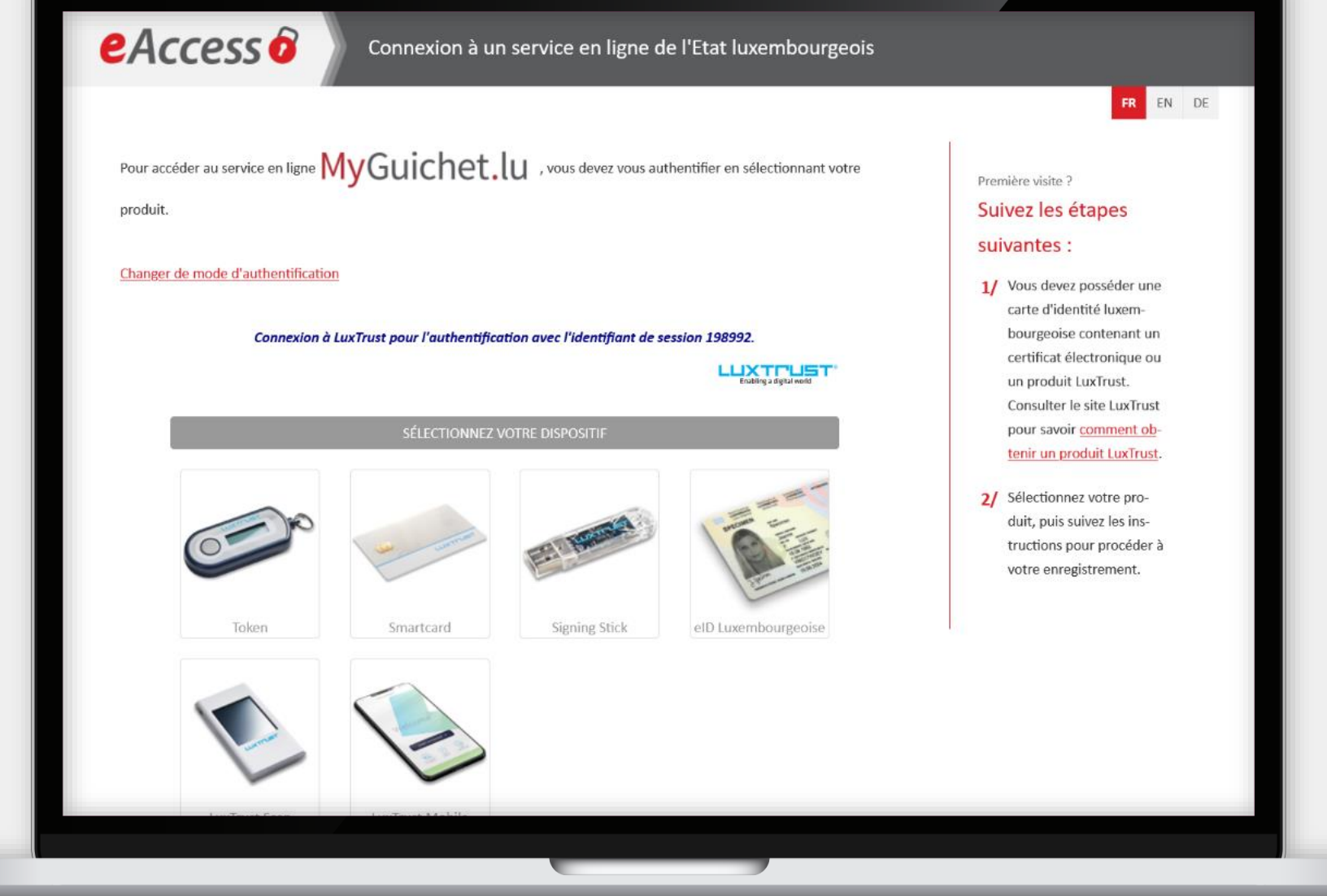

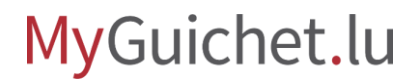

u

Après l'authentification, sélectionnez l'**espace professionnel** dédié à votre entreprise alimentaire.

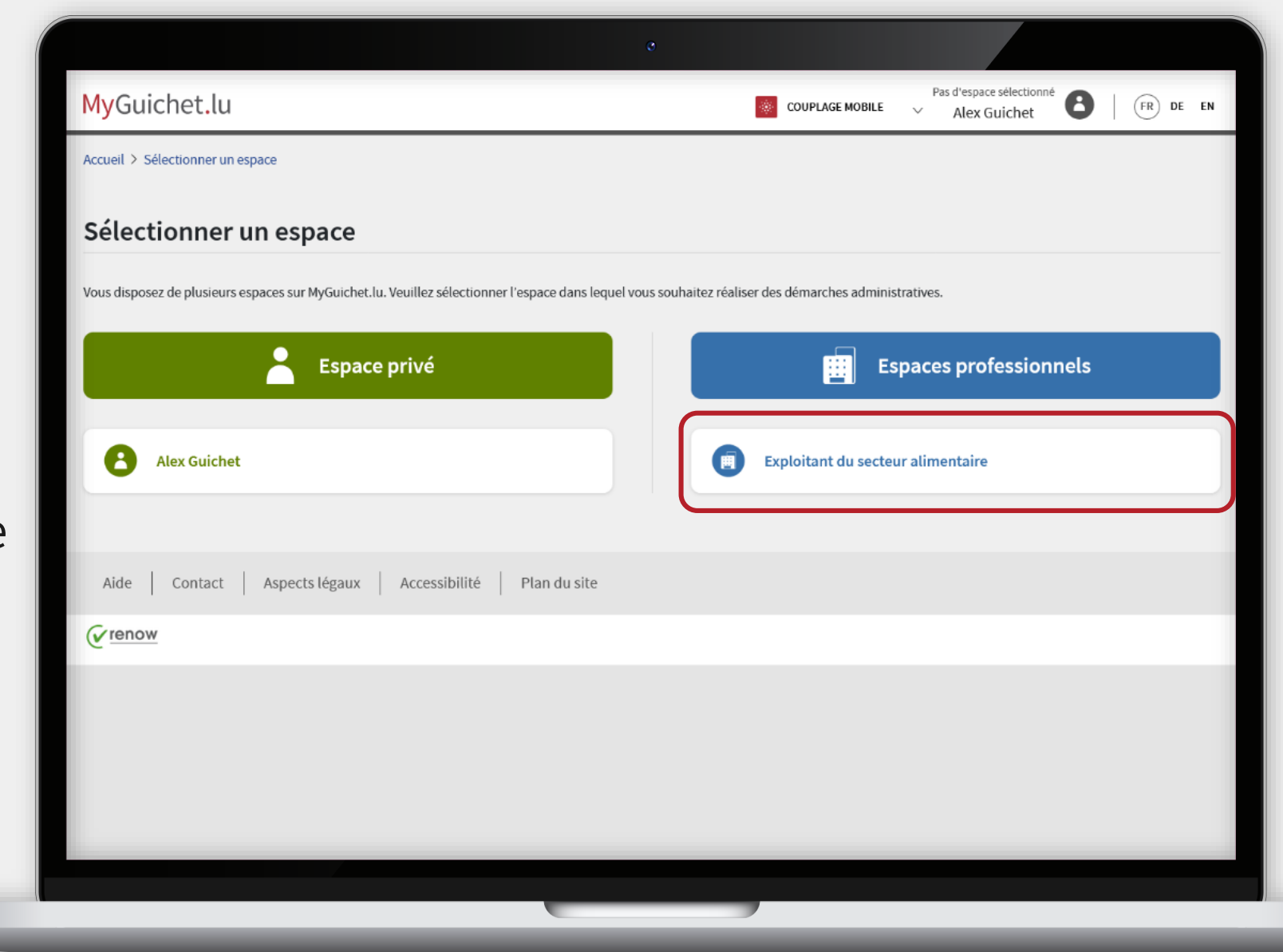

# **Étapes de la démarche**

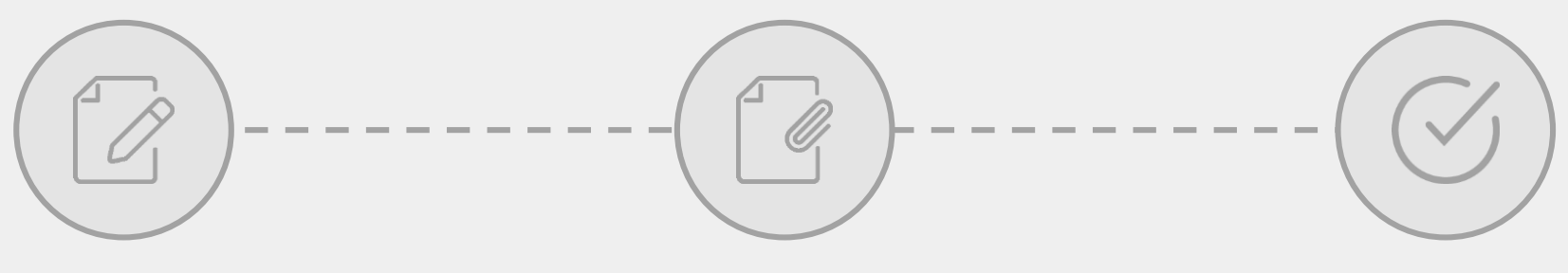

**Saisie du formulaire Ajout de pièces jointes Transmission**

# **Saisie du formulaire**

**Étape 1/3**

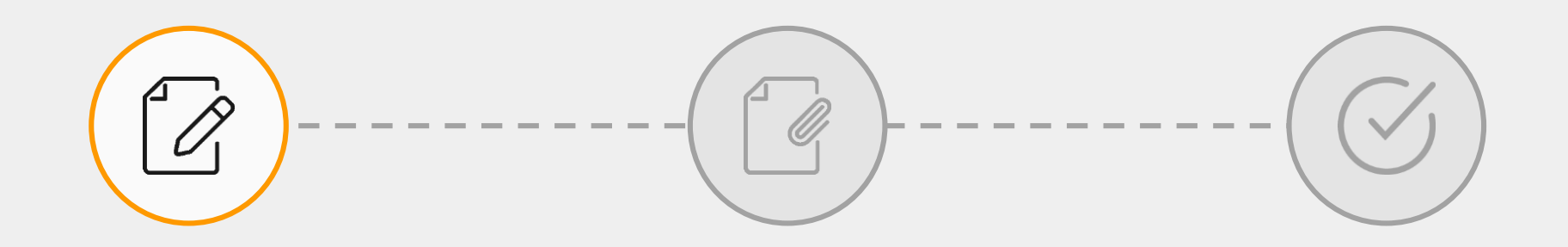

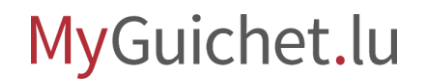

Lisez la **politique de traitement et protection des données à caractère personnel** ...

#### MyGuichet.lu **EXPLOITANT DU SECTEUR ALIMENTAIRE**

 $\checkmark$ 

 $\checkmark$ 

ALVA : Notification obligatoire d'un retrait/ rappel dans la chaîne alimentaire (Personne morale)

#### **Étapes**

- ▶ Traitement des données à caractère personnel
- " Informations générales
- \*\*\* Produit(s)
- " Danger / non-conformité
- "Traçabilité
- \*\*\* Mesures prises
- " Informations complémentaires

#### Politique de traitement et protection des données à caractère personnel

Base réglementaire : article 19 du règlement (CE) n° 178/2002 du 28 janvier 2002 établissant les principes généraux et les prescriptions générales de la législation alimentaire, instituant l'Autorité européenne de sécurité des aliments et fixant des procédures relatives à la sécurité des denrées alimentaires.

Les informations qui vous concernent recueillies dans le cadre de la présente déclaration font l'objet d'un traitement par l'Administration luxembourgeoise vétérinaire et alimentaire (ALVA) afin de mener à bien votre déclaration.

Vos données à caractère personnel transmises dans le cadre de la présente déclaration sont traitées en conformité avec le règlement (UE) 2016/679 du Parlement européen et du Conseil du 27 avril 2016 relatif à la protection des personnes physiques à l'égard du traitement des données à caractère personnel et à la libre circulation des données (RGPD).

Le traitement de vos données est fondé sur le fait que le traitement est nécessaire à l'exécution d'une mission d'intérêt public dont l'ALVA est investie. L'exécution de cette mission requiert que certaines informations recueillies dans le cadre de la présente déclaration soient publiées sur notre site internet : https://securite-alimentaire.public.lu. Ces informations sont conservées pour la durée nécessaire par l'ALVA à la réalisation de la finalité du traitement.

La présente politique RGPD peut être consultée sur le site internet : https://securitealimentaire.public.lu/fr/support/aspects-legaux.html. Pour toute question relative à la protection des données à caractère personnel, veuillez adresser un email à info@alva.etat.lu

Accord relatif au traitement de vos données personnelles dans le cadre de votre déclaration par l'ALVA en vertu du RGPD.\*

Accord relatif à l'utilisation et à la publication éventuelle des informations recueillies dans le cadre de votre déclaration par l'ALVA en vue de l'exécution des missions d'intérêt public.\*

# ... et **donnez votre accord** en cochant les cases prévues à cet effet.

#### MyGuichet.lu **EXPLOITANT DU SECTEUR ALIMENTAIRE**

 $\checkmark$ 

 $\checkmark$ 

#### ALVA : Notification obligatoire d'un retrait/ rappel dans la chaîne alimentaire (Personne morale)

#### **Étapes**

▶ Traitement des données à caractère personnel

### " Informations générales \*\*\* Produit(s) " Danger / non-conformité

"Traçabilité

\*\*\* Mesures prises

#### " Informations complémentaires

#### Politique de traitement et protection des données à caractère personnel

Base réglementaire : article 19 du règlement (CE) n° 178/2002 du 28 janvier 2002 établissant les principes généraux et les prescriptions générales de la législation alimentaire, instituant l'Autorité européenne de sécurité des aliments et fixant des procédures relatives à la sécurité des denrées alimentaires.

Les informations qui vous concernent recueillies dans le cadre de la présente déclaration font l'objet d'un traitement par l'Administration luxembourgeoise vétérinaire et alimentaire (ALVA) afin de mener à bien votre déclaration.

Vos données à caractère personnel transmises dans le cadre de la présente déclaration sont traitées en conformité avec le règlement (UE) 2016/679 du Parlement européen et du Conseil du 27 avril 2016 relatif à la protection des personnes physiques à l'égard du traitement des données à caractère personnel et à la libre circulation des données (RGPD).

Le traitement de vos données est fondé sur le fait que le traitement est nécessaire à l'exécution d'une mission d'intérêt public dont l'ALVA est investie. L'exécution de cette mission requiert que certaines informations recueillies dans le cadre de la présente déclaration soient publiées sur notre site internet : https://securite-alimentaire.public.lu. Ces informations sont conservées pour la durée nécessaire par l'ALVA à la réalisation de la finalité du traitement.

La présente politique RGPD peut être consultée sur le site internet : https://securitealimentaire.public.lu/fr/support/aspects-legaux.html. Pour toute question relative à la protection des données à caractère personnel, veuillez adresser un email à info@alva.etat.lu

Accord relatif au traitement de vos données personnelles dans le cadre de votre déclaration par l'ALVA en vertu du RGPD.\*

 $\Box$  Accord relatif à l'utilisation et à la publication éventuelle des informations recueillies dans le cadre de votre déclaration par l'ALVA en vue de l'exécution des missions d'intérêt public.\*

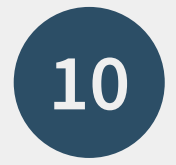

# Cliquez sur "**Étape suivante**" pour commencer la saisie du formulaire.

#### **Étapes** ▶ Traitement des données à caractère personnel " Informations générales ... Produit(s)  $\checkmark$ " Danger / non-conformité "Tracabilité  $\checkmark$ \*\*\* Mesures prises " Informations complémentaires

#### Politique de traitement et protection des données à caractère personnel

Base réglementaire : article 19 du règlement (CE) n° 178/2002 du 28 janvier 2002 établissant les principes généraux et les prescriptions générales de la législation alimentaire, instituant l'Autorité européenne de sécurité des aliments et fixant des procédures relatives à la sécurité des denrées alimentaires.

Les informations qui vous concernent recueillies dans le cadre de la présente déclaration font l'objet d'un traitement par l'Administration luxembourgeoise vétérinaire et alimentaire (ALVA) afin de mener à bien votre déclaration.

Vos données à caractère personnel transmises dans le cadre de la présente déclaration sont traitées en conformité avec le règlement (UE) 2016/679 du Parlement européen et du Conseil du 27 avril 2016 relatif à la protection des personnes physiques à l'égard du traitement des données à caractère personnel et à la libre circulation des données (RGPD).

Le traitement de vos données est fondé sur le fait que le traitement est nécessaire à l'exécution d'une mission d'intérêt public dont l'ALVA est investie. L'exécution de cette mission requiert que certaines informations recueillies dans le cadre de la présente déclaration soient publiées sur notre site internet : https://securite-alimentaire.public.lu. Ces informations sont conservées pour la durée nécessaire par l'ALVA à la réalisation de la finalité du traitement.

La présente politique RGPD peut être consultée sur le site internet : https://securitealimentaire.public.lu/fr/support/aspects-legaux.html. Pour toute question relative à la protection des données à caractère personnel, veuillez adresser un email à info@alva.etat.lu

 $\sqrt{\phantom{a}}$  Accord relatif au traitement de vos données personnelles dans le cadre de votre déclaration par l'ALVA en vertu du RGPD.\*

 $\sqrt{\phantom{a}}$  Accord relatif à l'utilisation et à la publication éventuelle des informations recueillies dans le cadre de votre déclaration par l'ALVA en vue de l'exécution des missions d'intérêt public.\*

REPRENDRE PLUS TARD

**ETAPE SUIVANTE** 

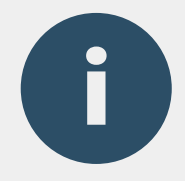

# Comme vous avez opté pour la **démarche avec authentification**, les données renseignées dans votre espace professionnel sont déjà **pré-remplies**.

#### MyGuichet.lu **EXPLOITANT DU SECTEUR ALIMENTAIRE**

#### ALVA : Notification obligatoire d'un retrait/ rappel dans la chaîne alimentaire (Personne morale)

Informations générales

**Entreprise notifiante** 

Etablissement\*

GSM

#### **Étapes**

✔ Traitement des données à caractère personnel Informations générales ... Produit(s) " Danger / non-conformité "Traçabilité  $\checkmark$ \*\*\* Mesures prises

#### " Informations complémentaires

### N° d'enregistrement  $\checkmark$

#### N° d'agrément Nom de la personne de Guichet contact\* Prénom de la personne de Alex contact\* Téléphone (heures ouvrables)\*

✔ Exploitant du secteur alimentaire

✔ Alex.Guichet@ctie.etat.lu

 $\overline{?}$ 

 $\overline{?}$ 

### Téléphone (hors heures ouvrables)

### E-mail\* @ Alex.Guichet@ctie.etat.lu

#### adresse e-mail\* Entreprise responsable du produit

Veuillez répéter votre

L'entreprise responsable  $\bigcap$  Oui  $\bigcap$  Non

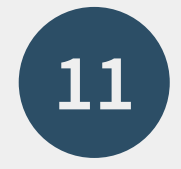

# Saisissez, le cas échéant, les informations sur l'**entreprise responsable du produit**.

ш

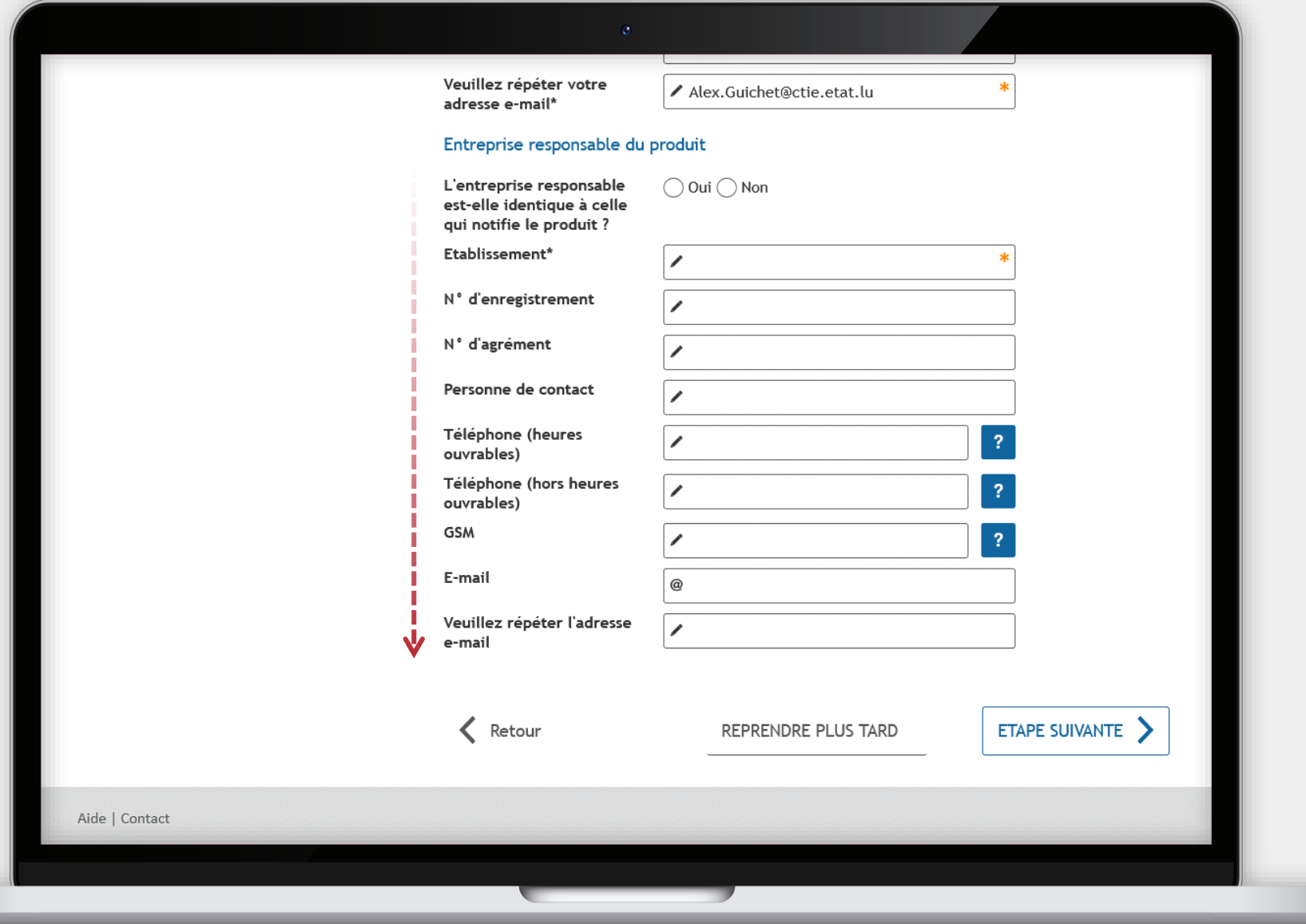

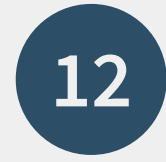

Saisissez les informations sur le **produit** que vous considérez **préjudiciable à la santé humaine, animale ou végétale**.

#### MyGuichet.lu **EXPLOITANT DU SECTEUR ALIMENTAIRE**

ALVA : Notification obligatoire d'un retrait/ rappel dans la chaîne alimentaire (Personne morale)

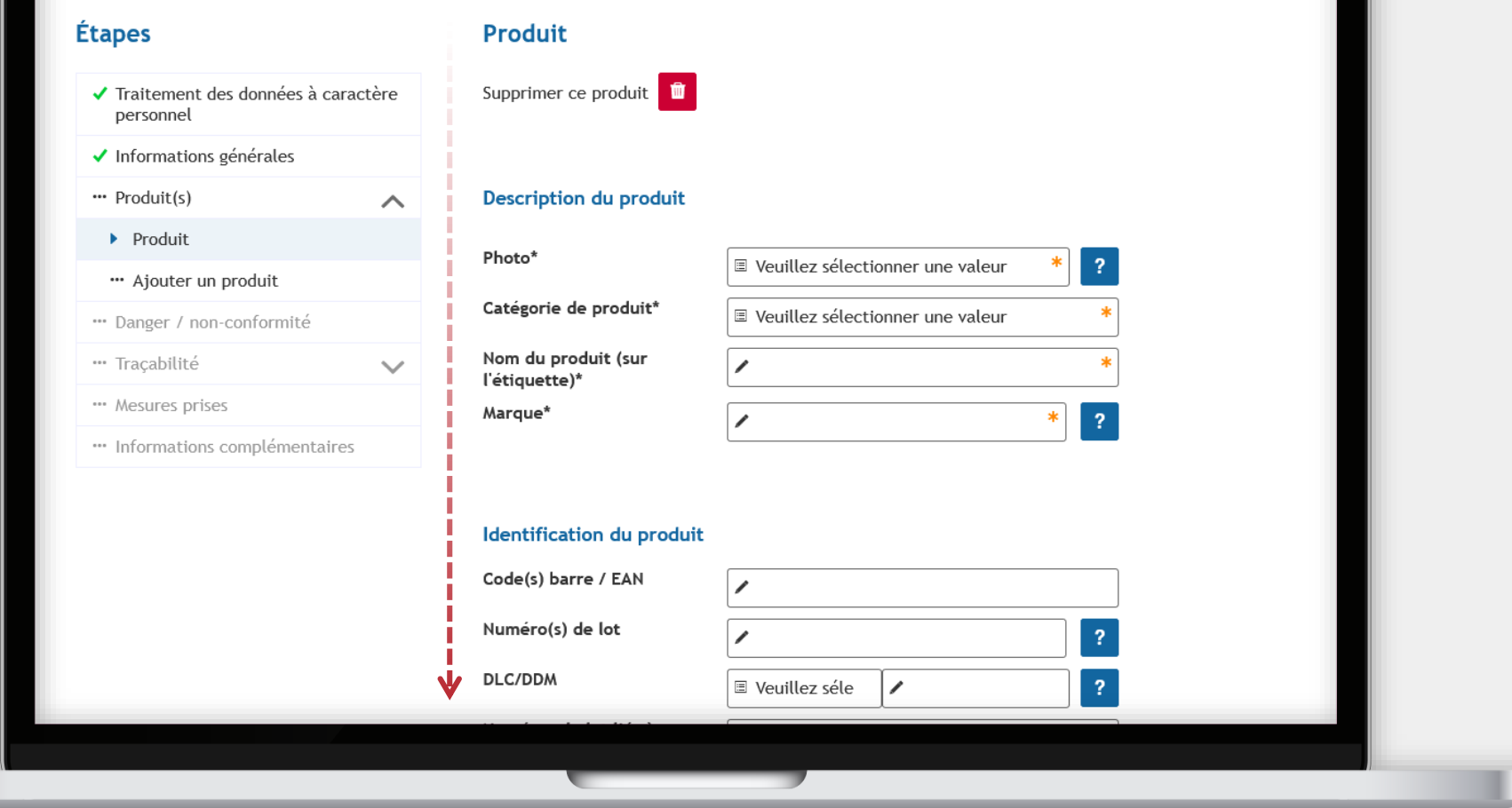

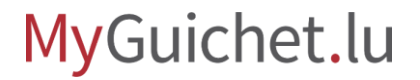

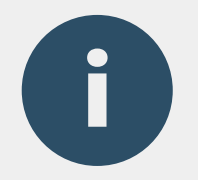

# Le consommateur identifie mieux un produit à l'aide d'une photo.

# Vous pouvez **télécharger la photo** comme justificatif après avoir entièrement rempli le formulaire.

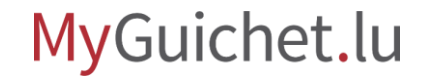

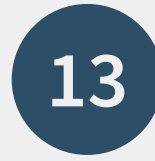

# Vous avez la possibilité d'**ajouter un produit** .

Si vous ne souhaitez pas notifier un autre produit, vous pouvez également passer cette étape en cliquant directement sur "**Étape suivante**".

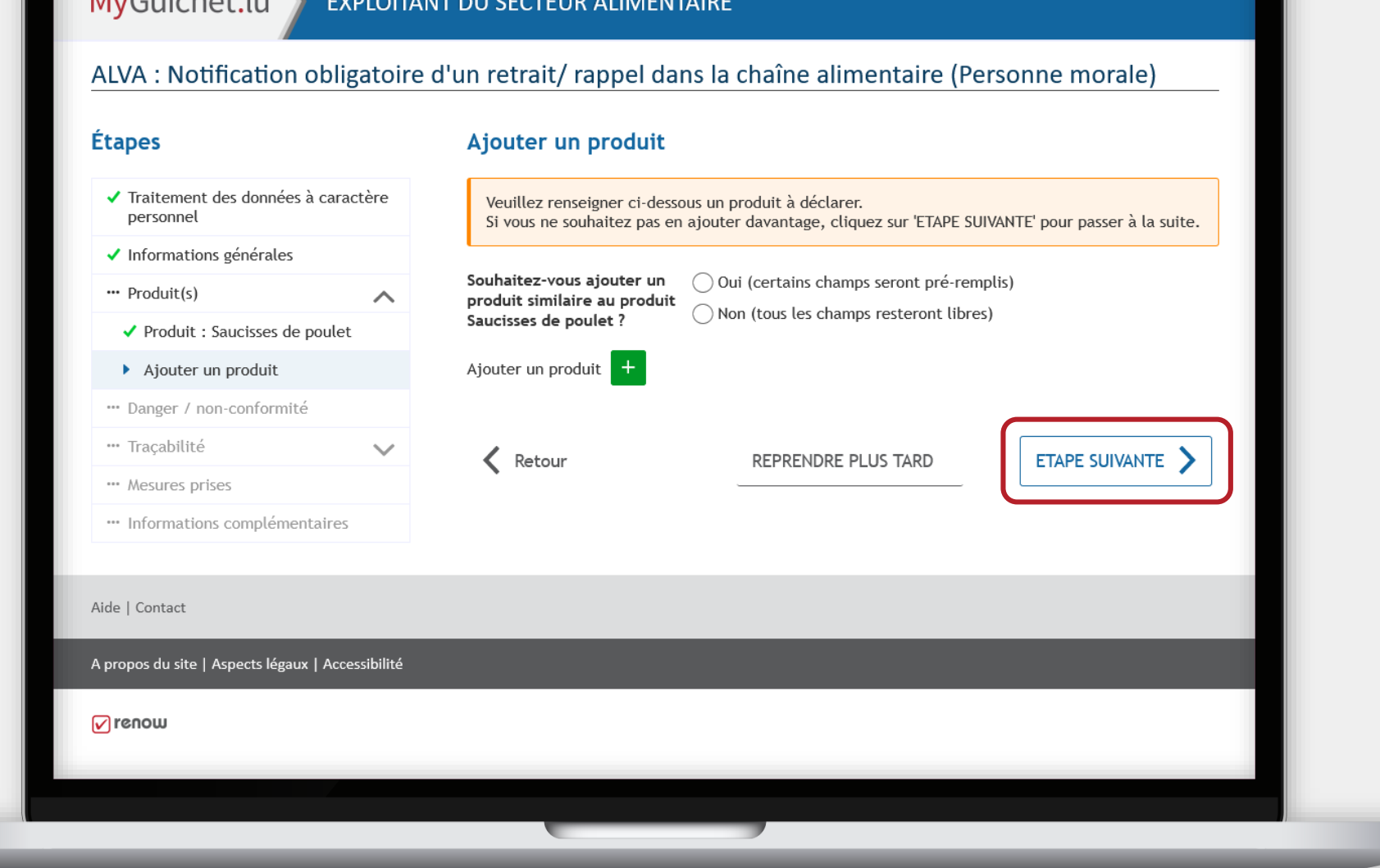

Indiquez d'abord s'il s'agit ou non d'un **produit similaire** en cochant la case prévue à cet effet ...

#### MyGuichet.lu **EXPLOITANT DU SECTEUR ALIMENTAIRE** ALVA : Notification obligatoire d'un retrait/ rappel dans la chaîne alimentaire (Personne morale) **Étapes** Ajouter un produit ✔ Traitement des données à caractère Veuillez renseigner ci-dessous un produit à déclarer. personnel Si vous ne souhaitez pas en ajouter davantage, cliquez sur 'ETAPE SUIVANTE' pour passer à la suite. ✔ Informations générales Souhaitez-vous ajouter un  $\bigcirc$  Oui (certains champs seront pré-remplis) " Produit(s)  $\wedge$ produit similaire au produit  $\bigcap$  Non (tous les champs resteront libres) Saucisses de poulet ? ✔ Produit : Saucisses de poulet Ajouter un produit + Ajouter un produit " Danger / non-conformité \*\*\* Traçabilité  $\checkmark$ < Retour ETAPE SUIVANTE REPRENDRE PLUS TARD \*\*\* Mesures prises " Informations complémentaires Aide | Contact A propos du site | Aspects légaux | Accessibilité  $\nabla$  renow

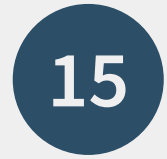

... et ensuite sur le **bouton vert avec le plus** pour ajouter un autre produit.

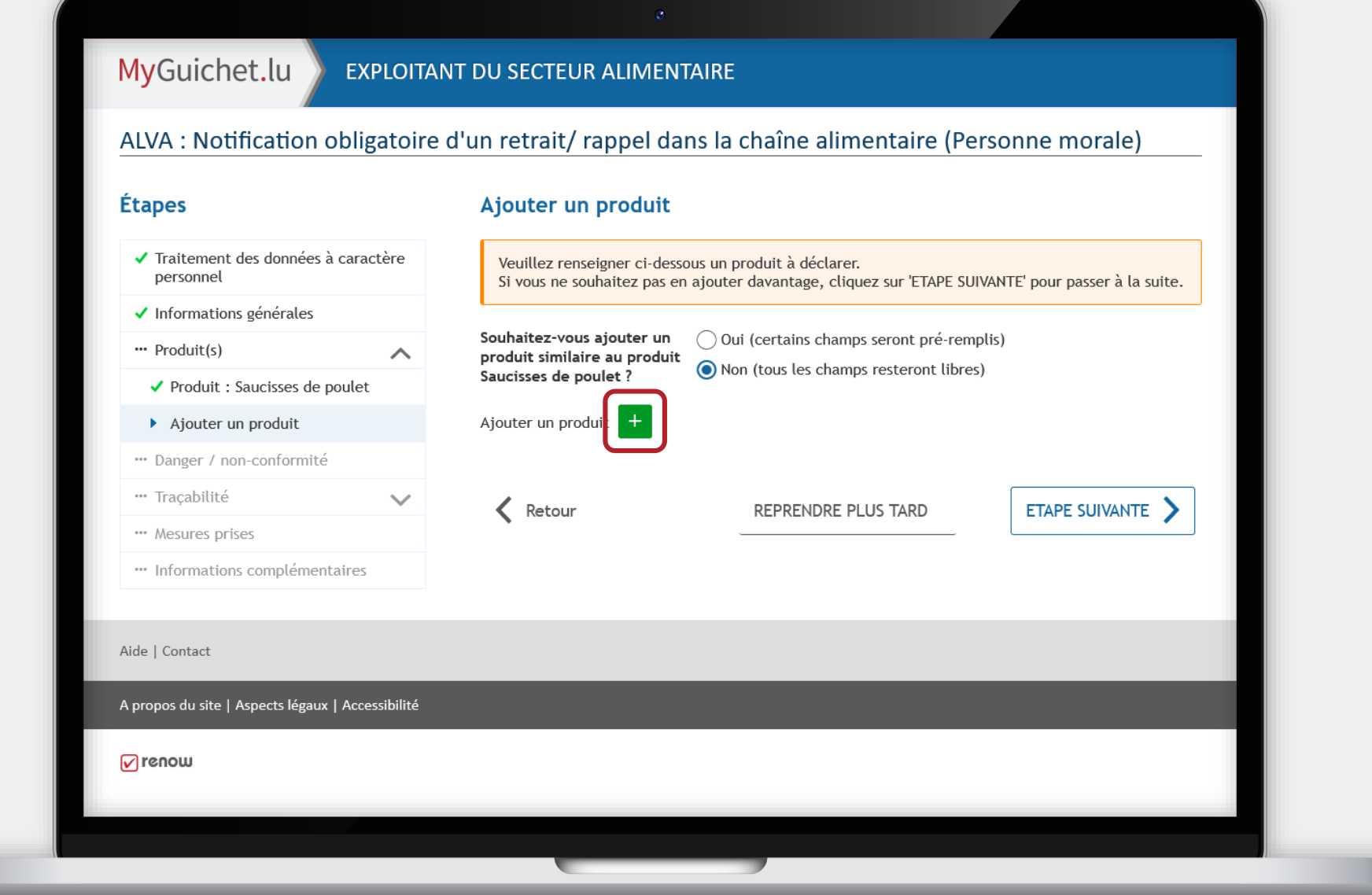

MyGuichet.lu

Œ

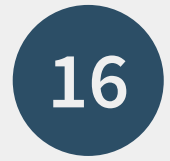

# Saisissez également toutes les informations sur le **produit ajouté**.

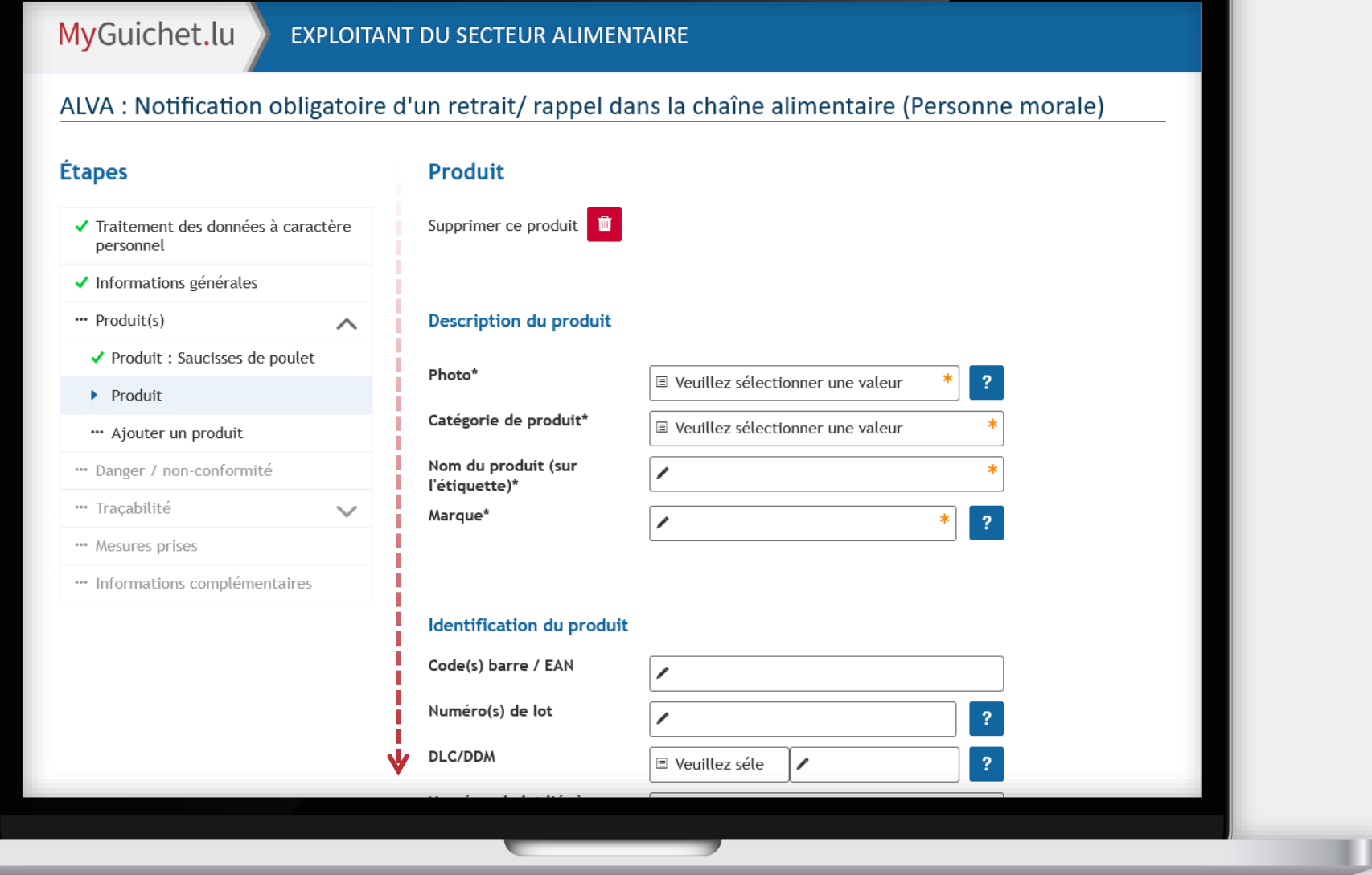

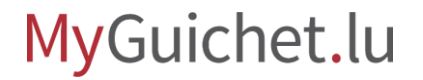

ш

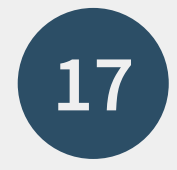

Saisissez les informations sur le **danger** ou la **nonconformité** que vous avez constaté pour le(s) produit(s).

### MyGuichet.lu **EXPLOITANT DU SECTEUR ALIMENTAIRE** ALVA : Notification obligatoire d'un retrait/ rappel dans la chaîne alimentaire (Personne morale) **Étapes** Danger / non-conformité Nature du problème ✔ Traitement des données à caractère personnel Nature du problème\* ■ Veuillez sélectionner une valeur ✔ Informations générales Description danger / non-conformité " Produit(s)  $\checkmark$ Danger / non-conformité Description danger / non- $\overline{?}$ conformité\* \*\*\* Traçabilité  $\checkmark$ \*\*\* Mesures prises " Informations complémentaires Résultat d'analyses Rapport(s) d'analyses en  $\bigcirc$  Oui  $\bigcirc$  Non annexe < Retour ETAPE SUIVANTE **REPRENDRE PLUS TARD** Aide | Contact A propos du site | Aspects légaux | Accessibilité

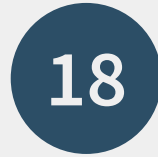

## Sélectionnez la **zone distribution**.

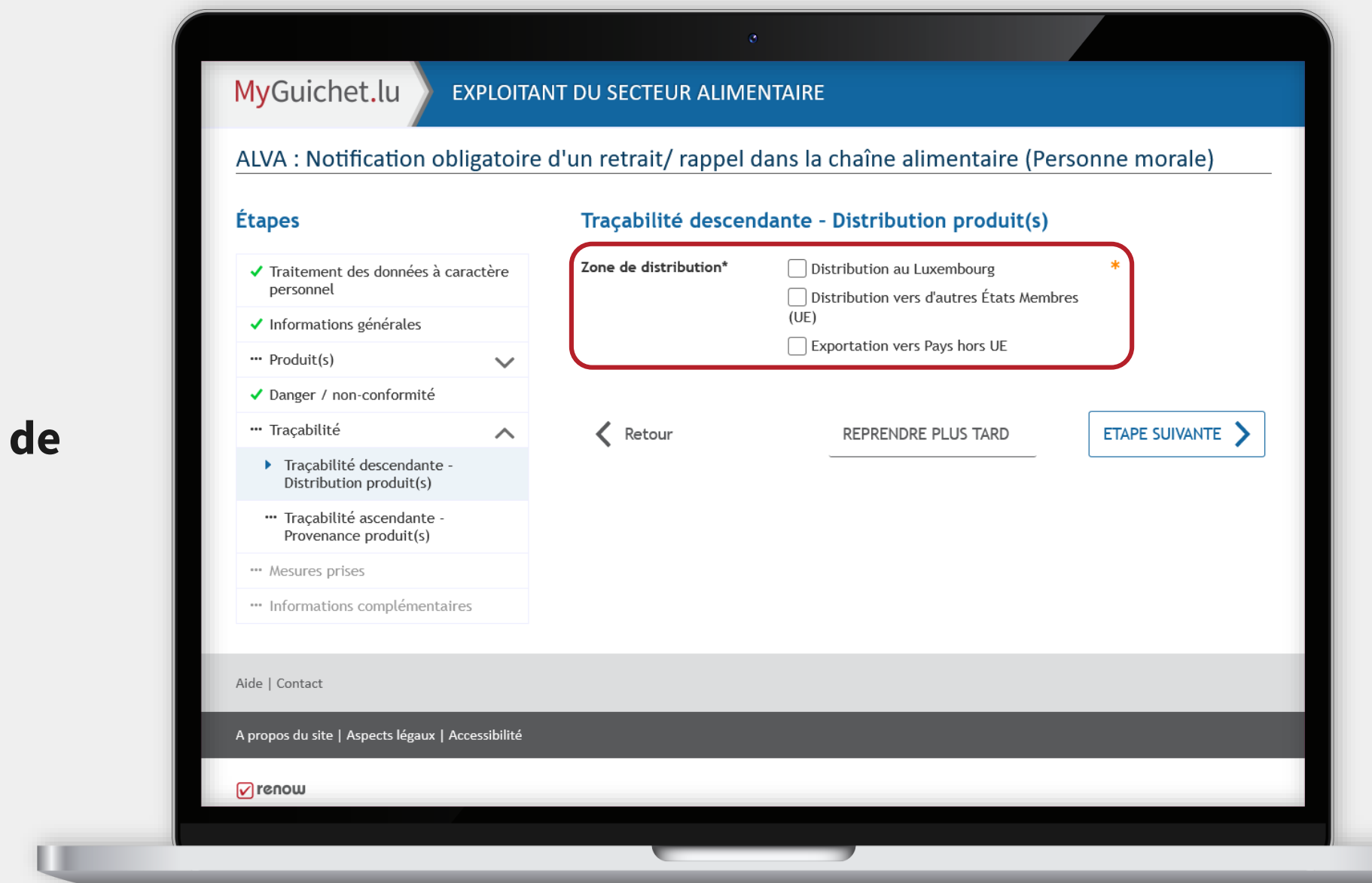

Pour chaque zone, indiquez s'il s'agit d'une **distribution** *Business to Consumer* ou *Business to Business*.

#### MyGuichet.lu **EXPLOITANT DU SECTEUR ALIMENTAIRE** ALVA : Notification obligatoire d'un retrait/ rappel dans la chaîne alimentaire (Personne morale) **Étapes** Traçabilité descendante - Distribution produit(s) Zone de distribution\* ◯ Distribution au Luxembourg ✔ Traitement des données à caractère personnel Distribution vers d'autres États Membres  $(UE)$ ✔ Informations générales Exportation vers Pays hors UE " Produit(s)  $\checkmark$ 1. Distribution au Luxembourg ✔ Danger / non-conformité  $\bigcirc$  Oui  $\bigcirc$  Non \* **Business to Consumer\*** "Traçabilité  $\curvearrowright$  $\bigcirc$  Oui  $\bigcirc$  Non Business to Business\* ▶ Traçabilité descendante - $\overline{2}$ Distribution produit(s) " Traçabilité ascendante Provenance produit(s) \*\*\* Mesures prises < Retour ETAPE SUIVANTE REPRENDRE PLUS TARD " Informations complémentaires Aide | Contact A propos du site | Aspects légaux | Accessibilité  $\sqrt{ }$  renow

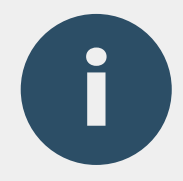

Dans le cas d'une distribution *Business to Business*, vous pouvez télécharger la **liste de distribution** en cliquant sur le lien prévue à cet effet.

#### MyGuichet.lu **EXPLOITANT DU SECTEUR ALIMENTAIRE** ALVA : Notification obligatoire d'un retrait/ rappel dans la chaîne alimentaire (Personne morale) **Étapes** Traçabilité descendante - Distribution produit(s) ◯ Distribution au Luxembourg Zone de distribution\* ✔ Traitement des données à caractère personnel Distribution vers d'autres États Membres  $(UE)$ ✔ Informations générales Exportation vers Pays hors UE " Produit(s)  $\checkmark$ 1. Distribution au Luxembourg ✔ Danger / non-conformité Oui O Non<sup>\*</sup> Business to Consumer\* "Traçabilité  $\wedge$ Business to Business\*  $\bigcirc$  Oui  $\bigcirc$  Non  $*$ ▶ Traçabilité descendante - $\overline{?}$ Distribution produit(s) " Traçabilité ascendante Veuillez fournir la liste de distribution en pièce jointe. Provenance produit(s) Possibilité de remplir la liste de distribution téléchargeable ici. \*\*\* Mesures prises " Informations complémentaires ETAPE SUIVANTE < Retour **REPRENDRE PLUS TARD** Aide | Contact

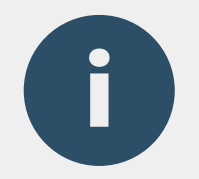

# Vous pouvez **télécharger la/les liste(s) de distribution**  comme justificatif après avoir entièrement rempli le formulaire.

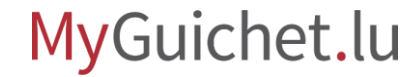

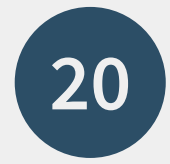

# Saisissez les information sur la **provenance du ou des produits**.

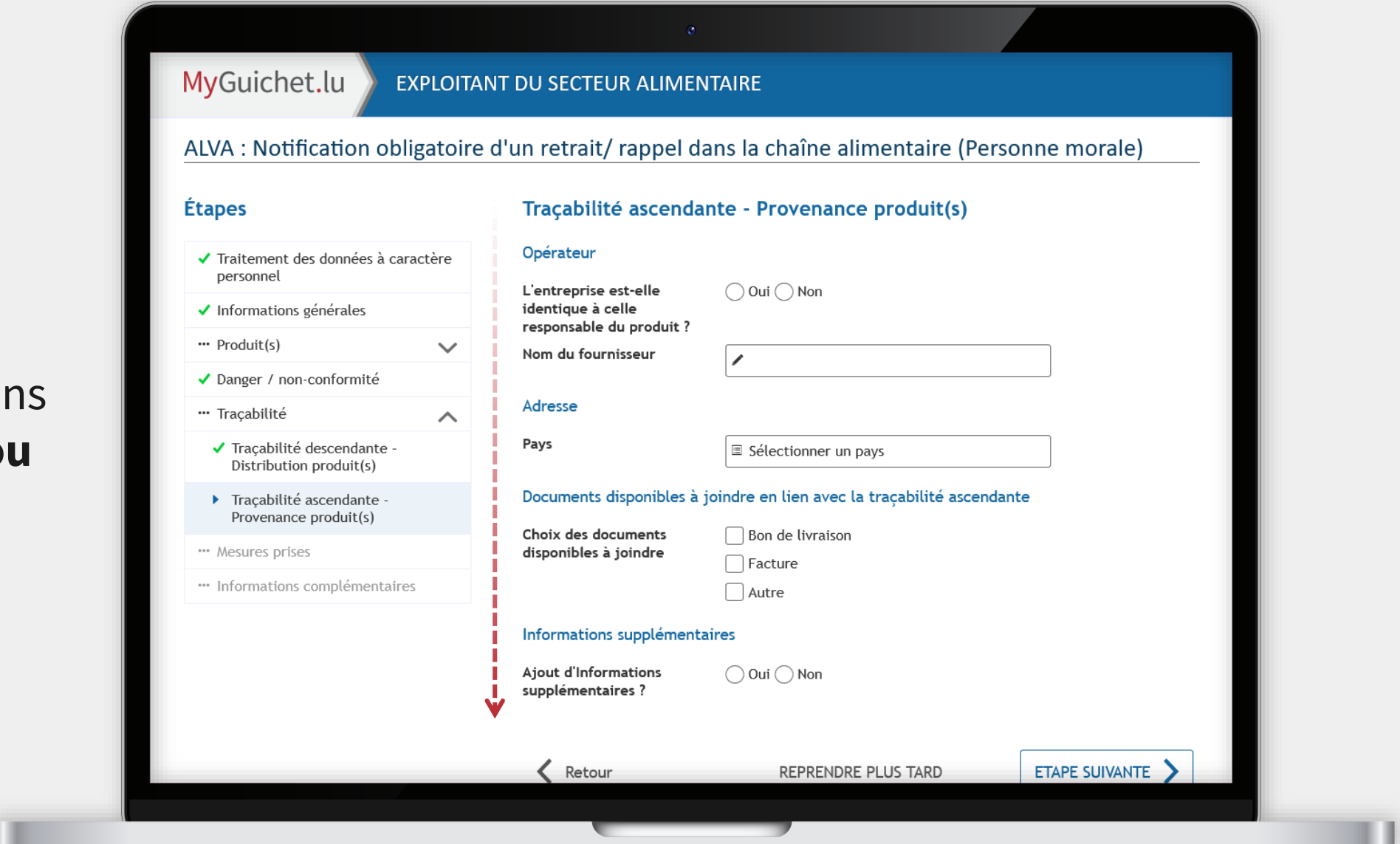

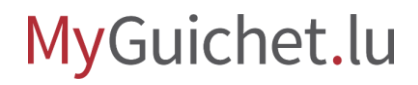

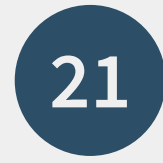

### Indiquez les **mesures** que vous avez déjà prises.

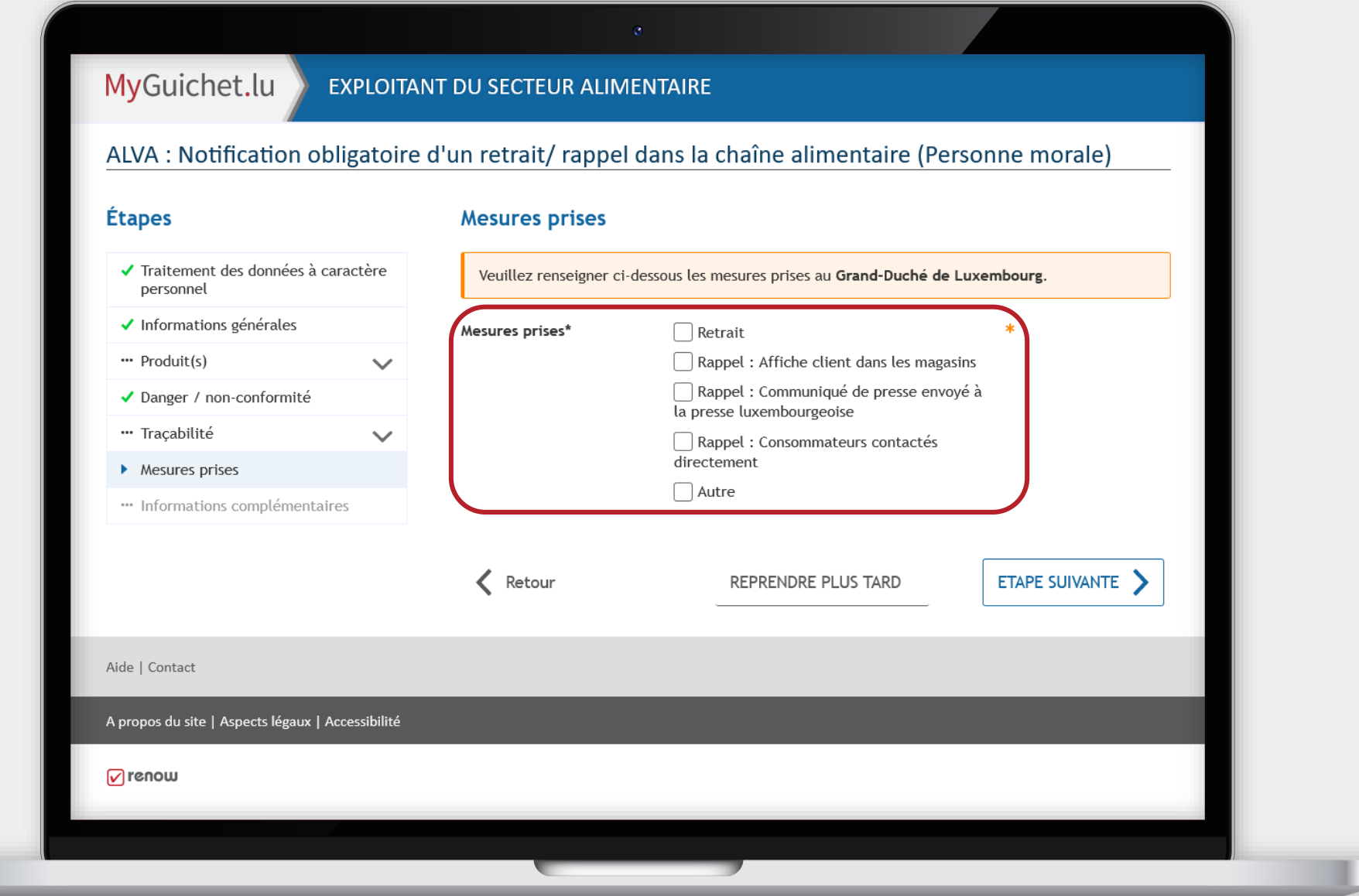

MyGuichet.lu

u

Si vous souhaitez a d'autres informatic pouvez les indique **champ de texte lib** 

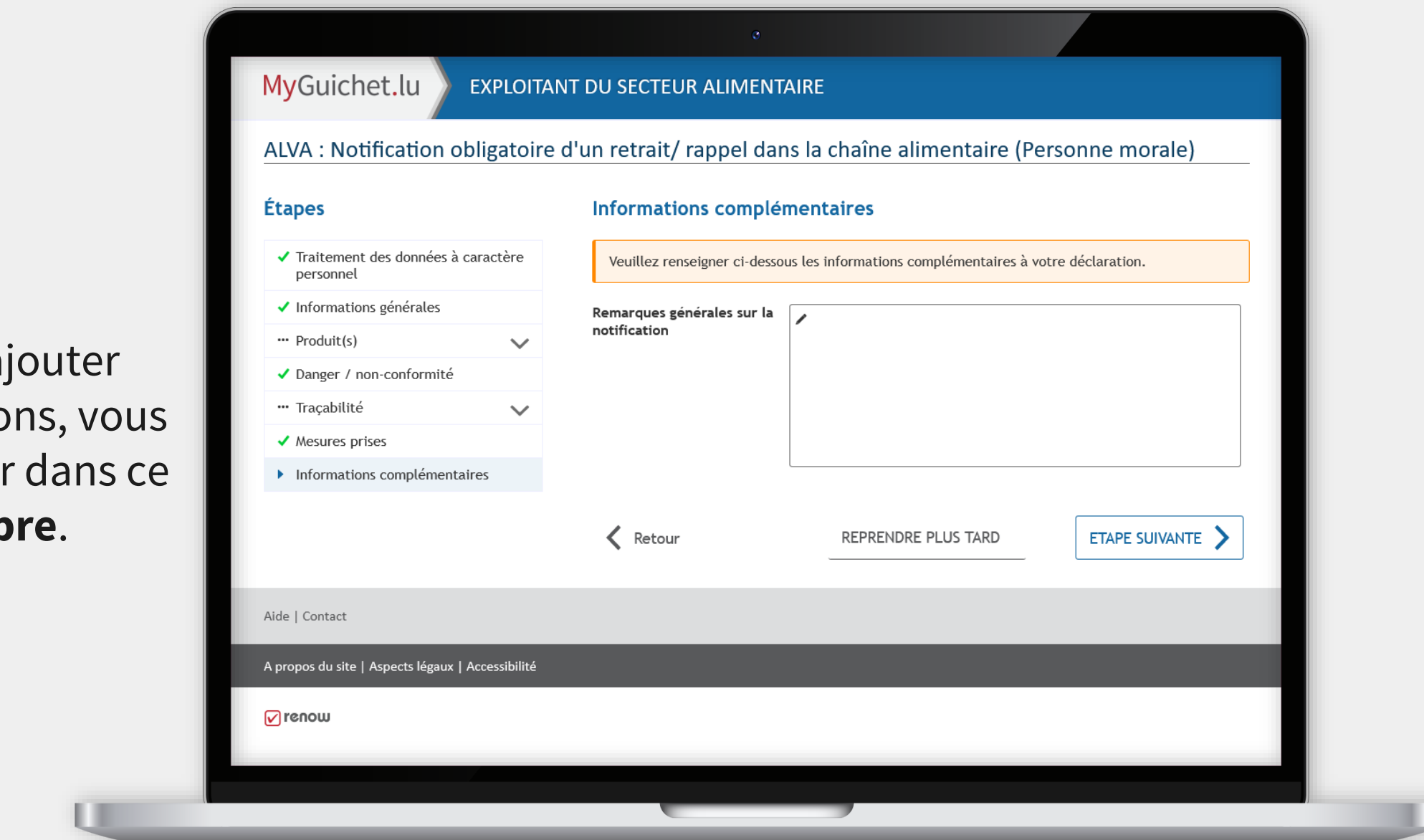

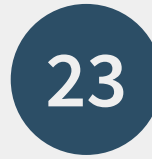

### Scrollez jusqu'en **bas de la page** ...

#### MyGuichet.lu EXPLOITANT DU SECTEUR ALIMENTAIRE

 $\checkmark$ 

 $\checkmark$ 

### ALVA : Notification obligatoire d'un retrait/ rappel dans la chaîne alimentaire (Personne morale)

#### Étapes

✔ Traitement des données à caractère personnel

#### ✔ Informations générales

- $\cdots$  Produit(s)
- ✔ Danger / non-conformité
- "Traçabilité
- $\blacktriangleright$  Mesures prises
- $\blacktriangleright$  Informations complémentaires
- ▶ Validation de la saisie

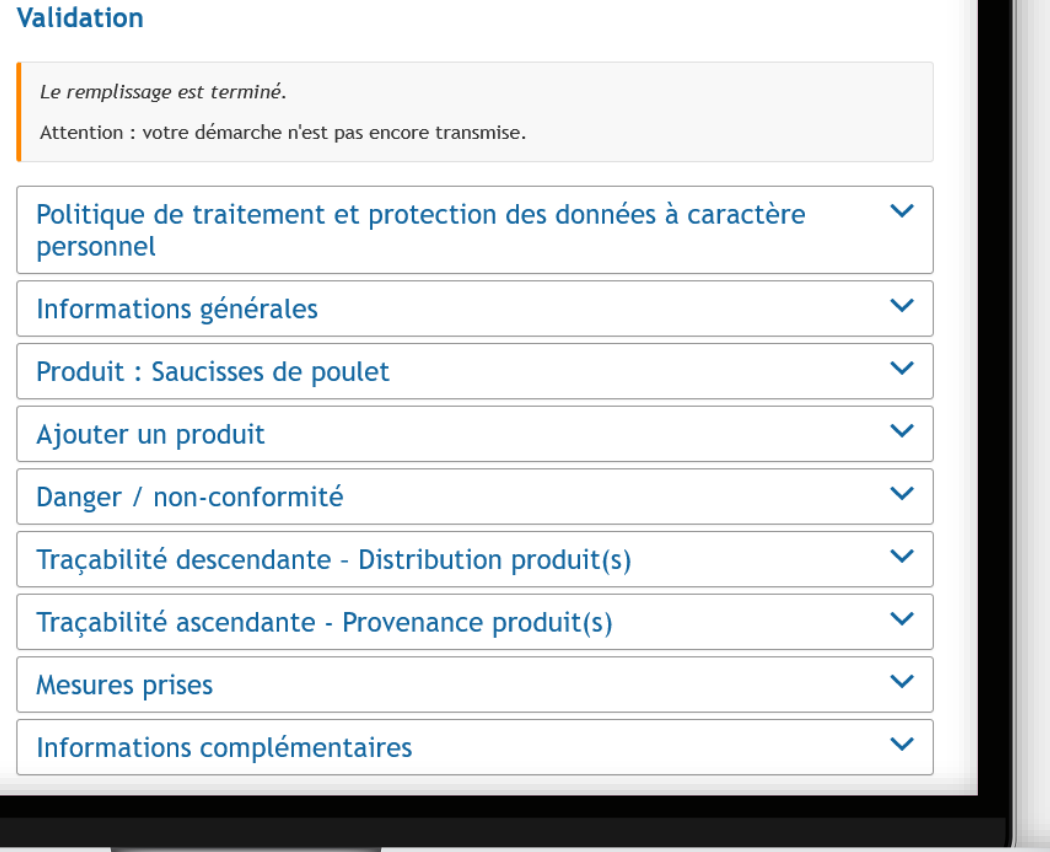

v

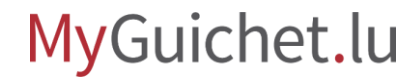

### ... et cliquez sur "**Confirmer la saisie**".

Œ

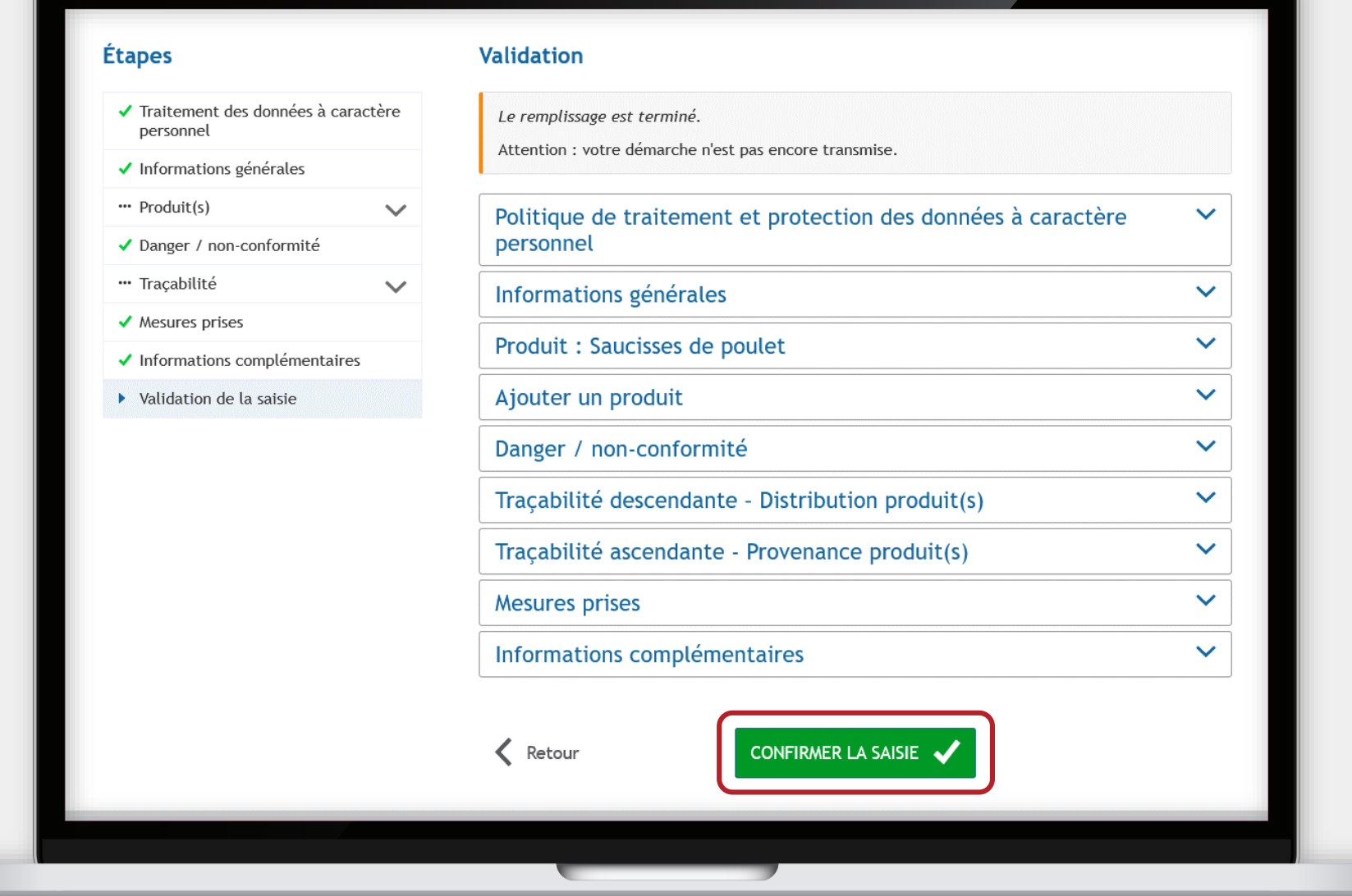

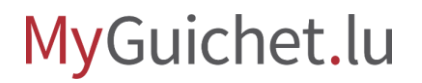

# **Ajout de pièces jointes**

**Étape 2/3**

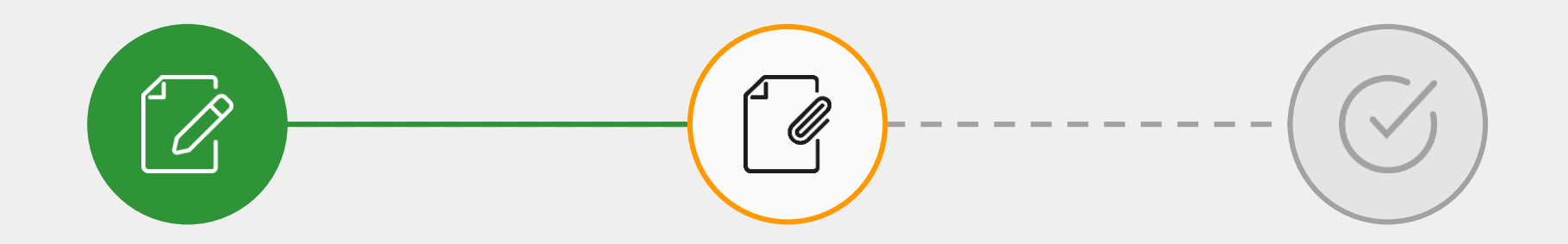

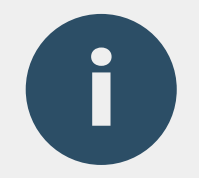

# Une **liste des justificatifs à joindre** est automatiquement établie sur base des informations que vous avez saisies dans le formulaire.

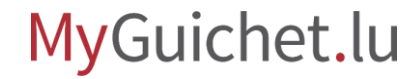

# Cliquez sur "**Joindre**".

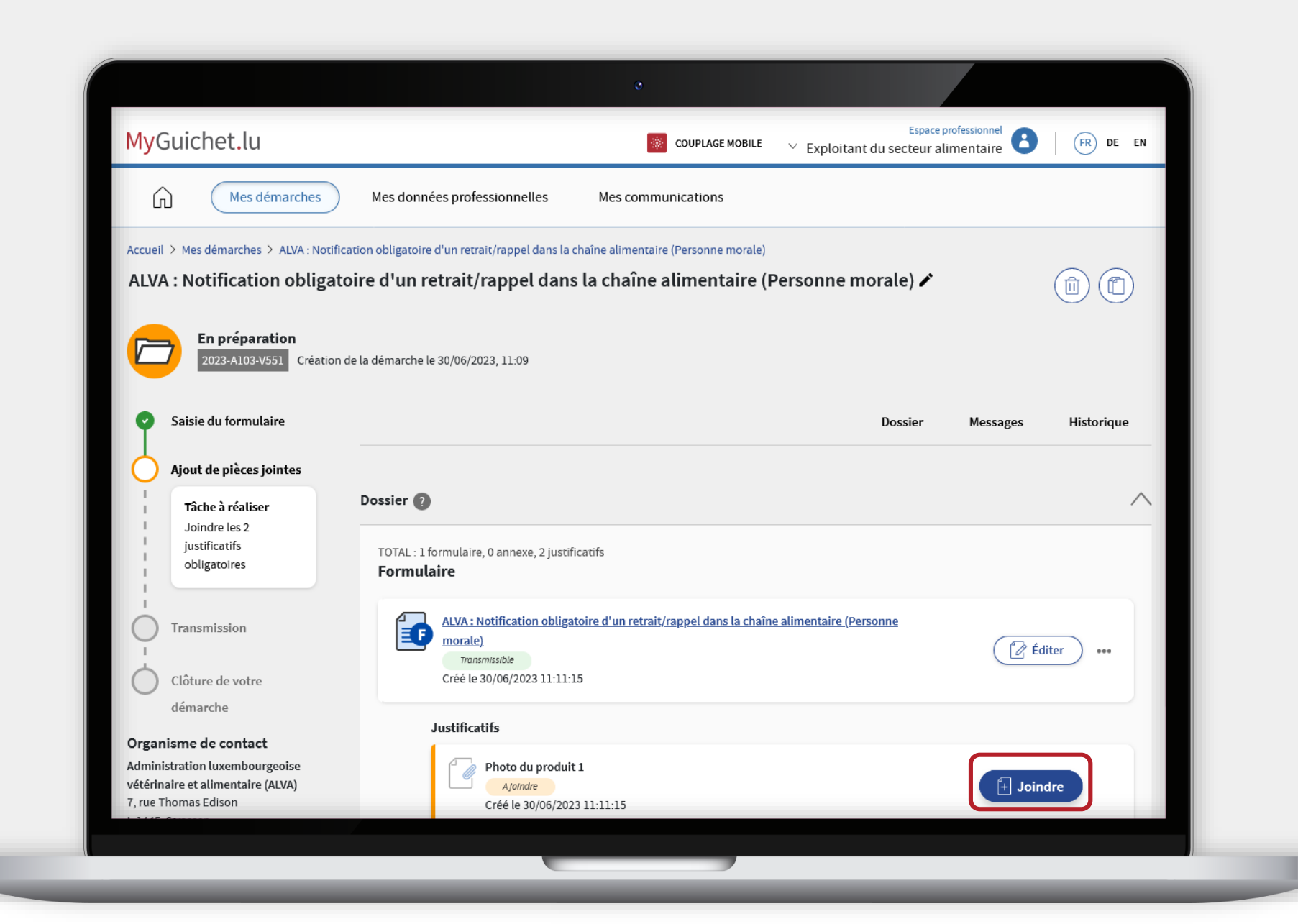

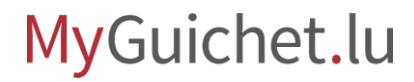

i

Vous pouvez télécharger le justificatif depuis **votre ordinateur** ...

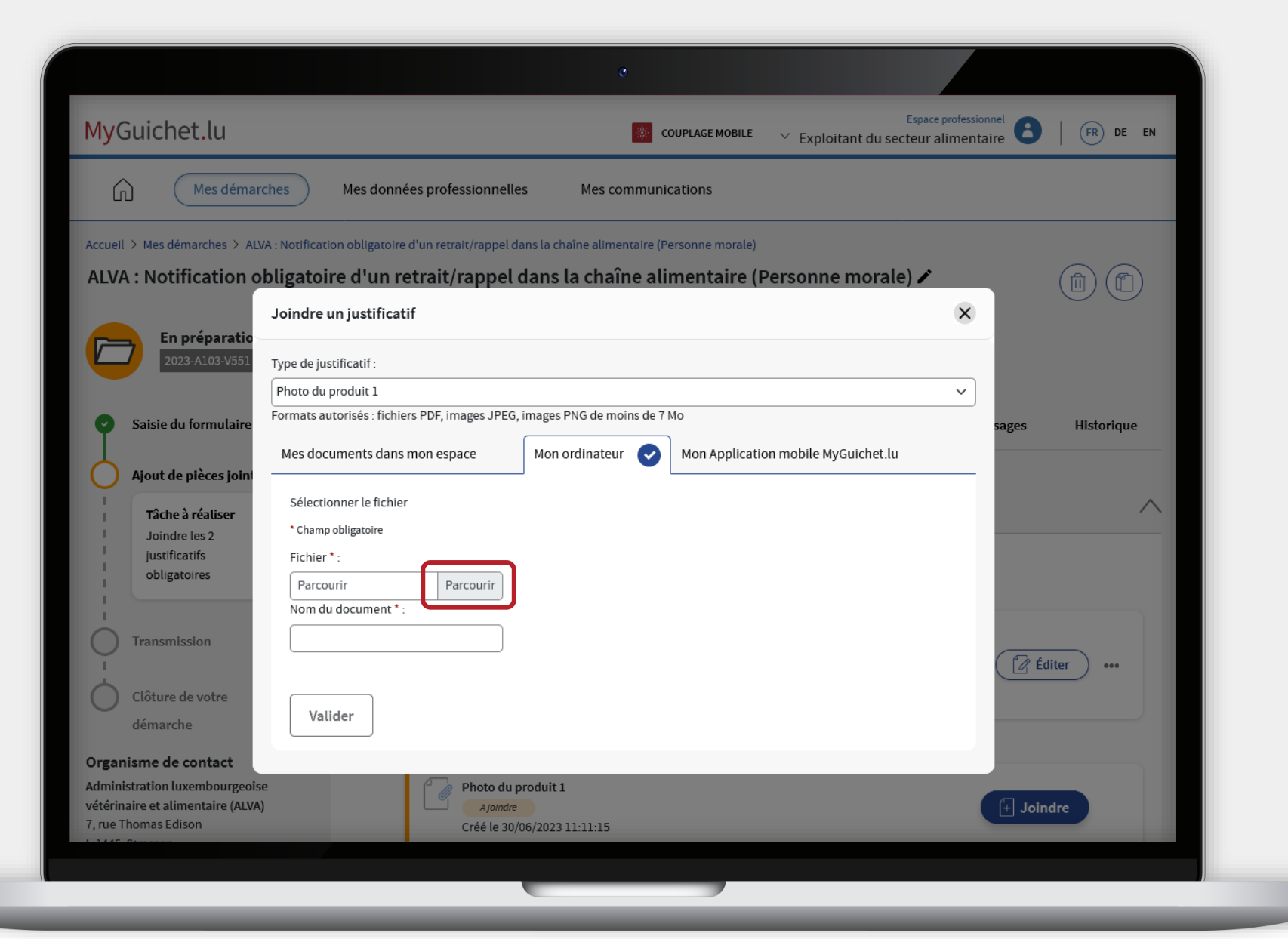

i

i

... ou depuis l'**application mobile MyGuichet.lu**.

> Lorsque vous utilisez l'application, les documents sont automatiquement convertis au **format PDF**.

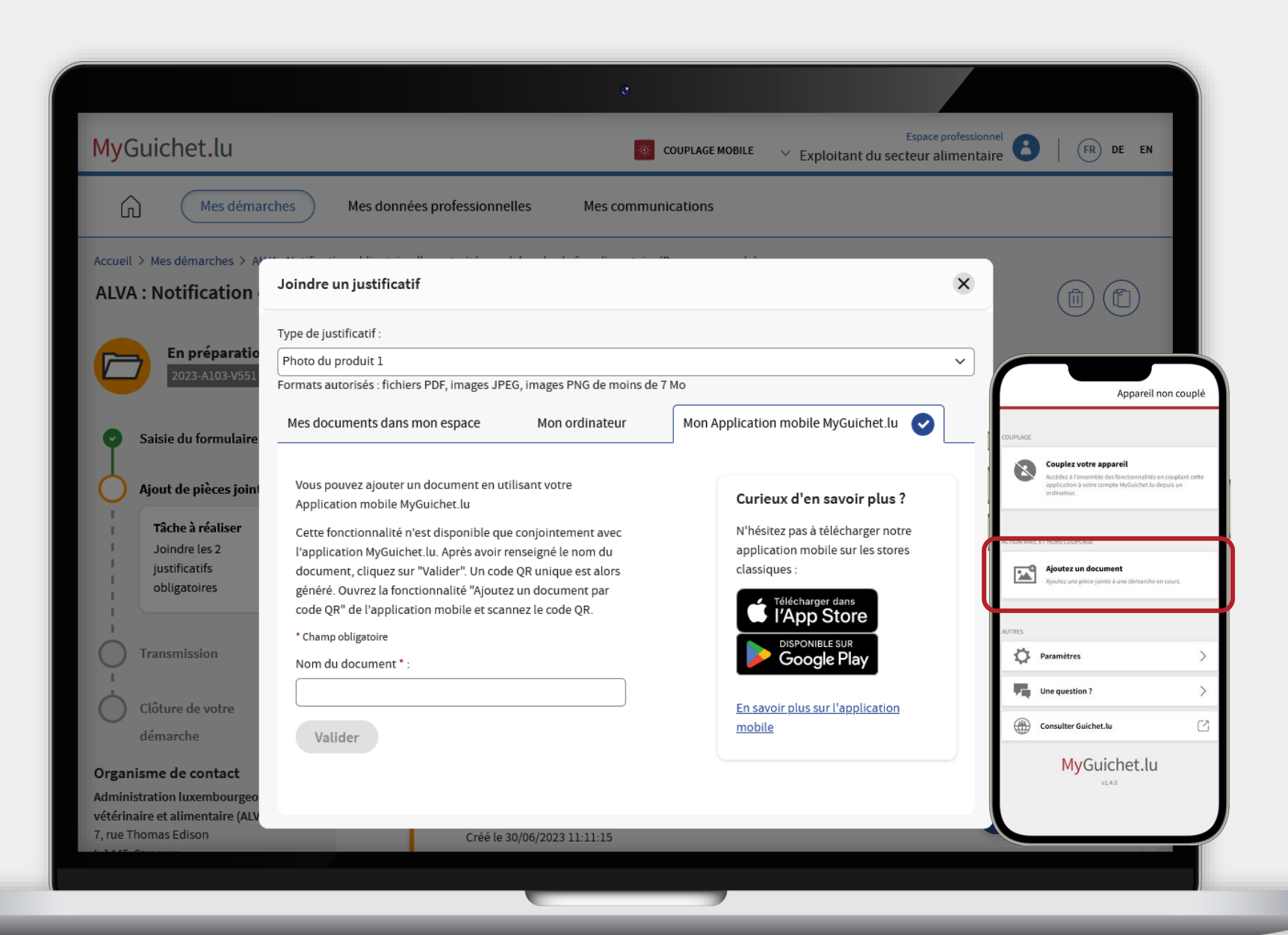

Une fois que vous avez joint tous les justificatifs, votre notification peut être **transmise à l'ALVA**.

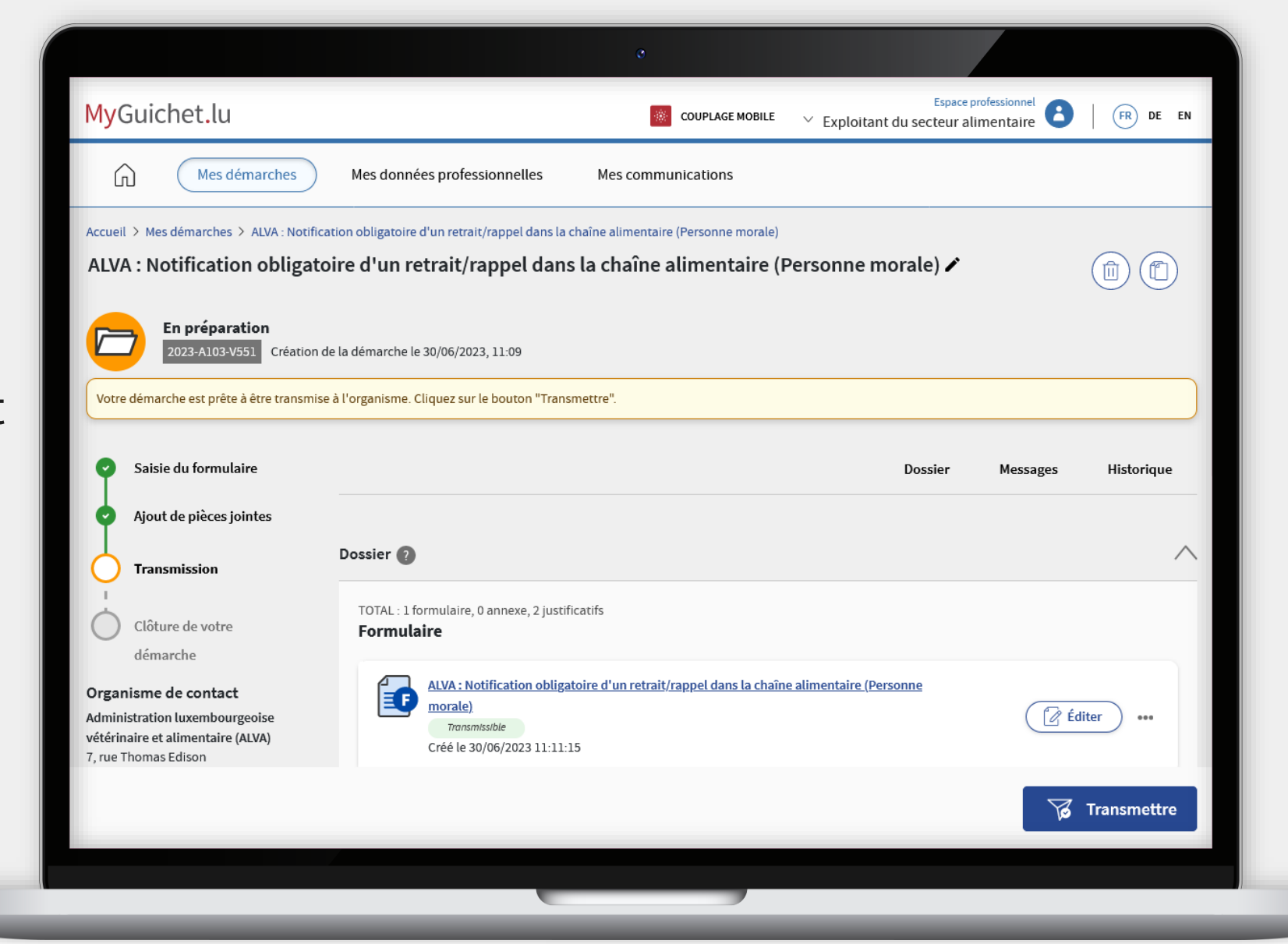

# **Transmission**

**Étape 3/3**

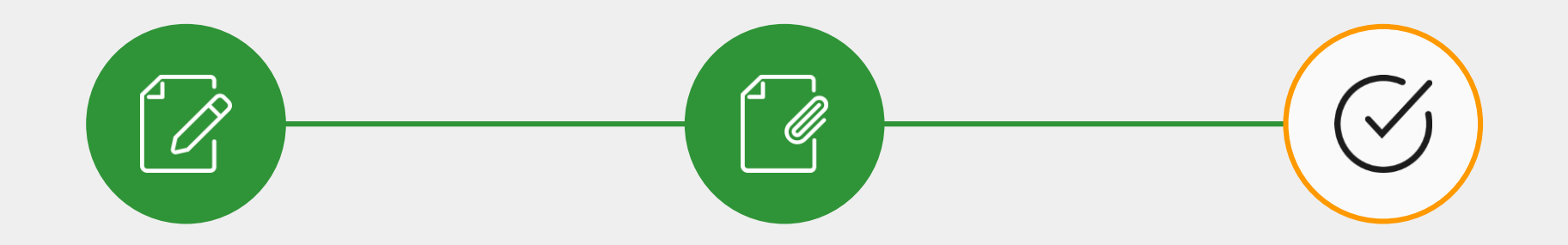

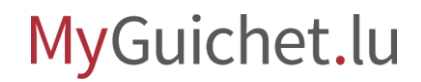

# Cliquez sur "**Transmettre**".

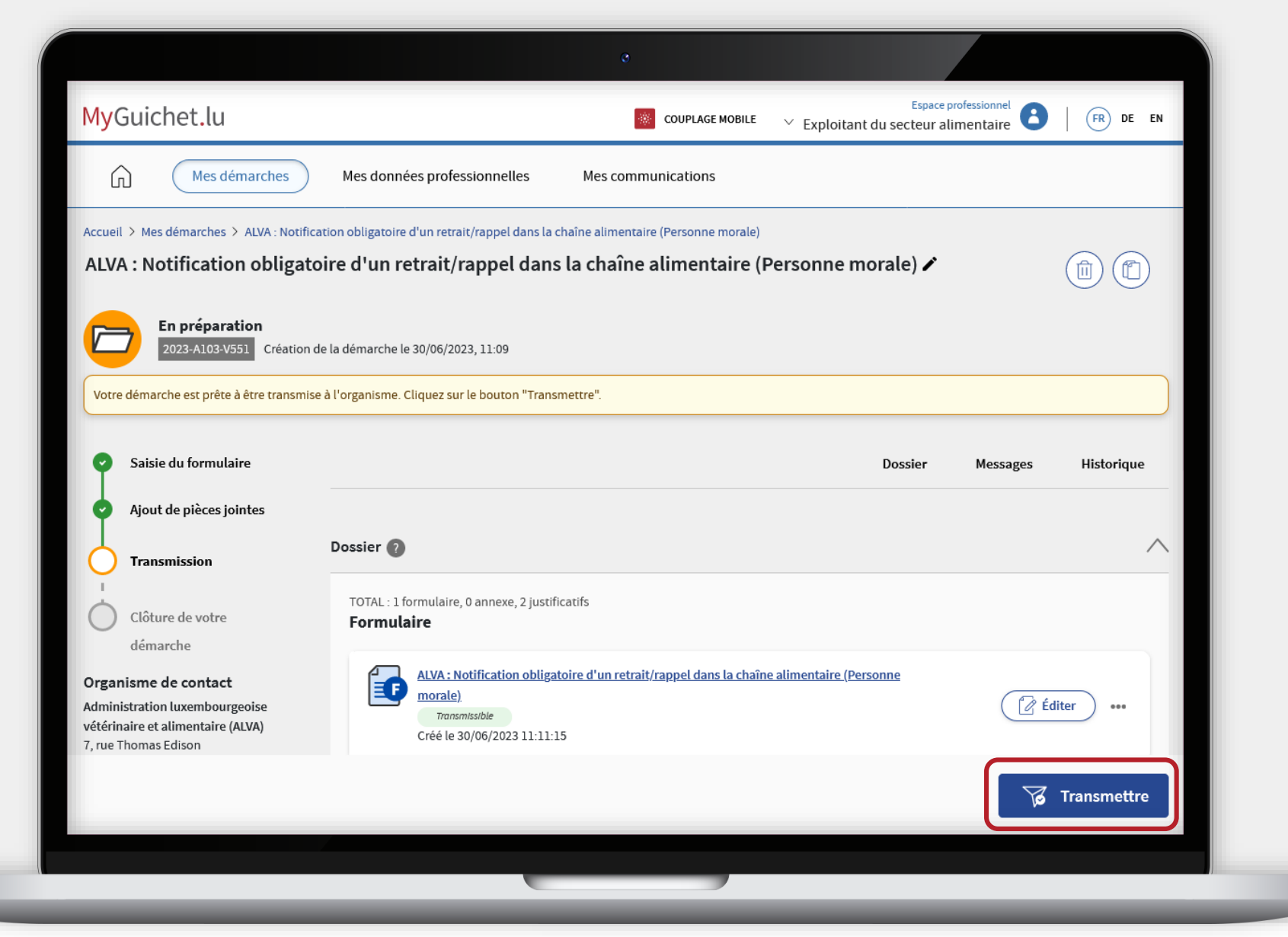

Cliquez sur "**Transmettre**" pour confirmer la transmission de la notification.

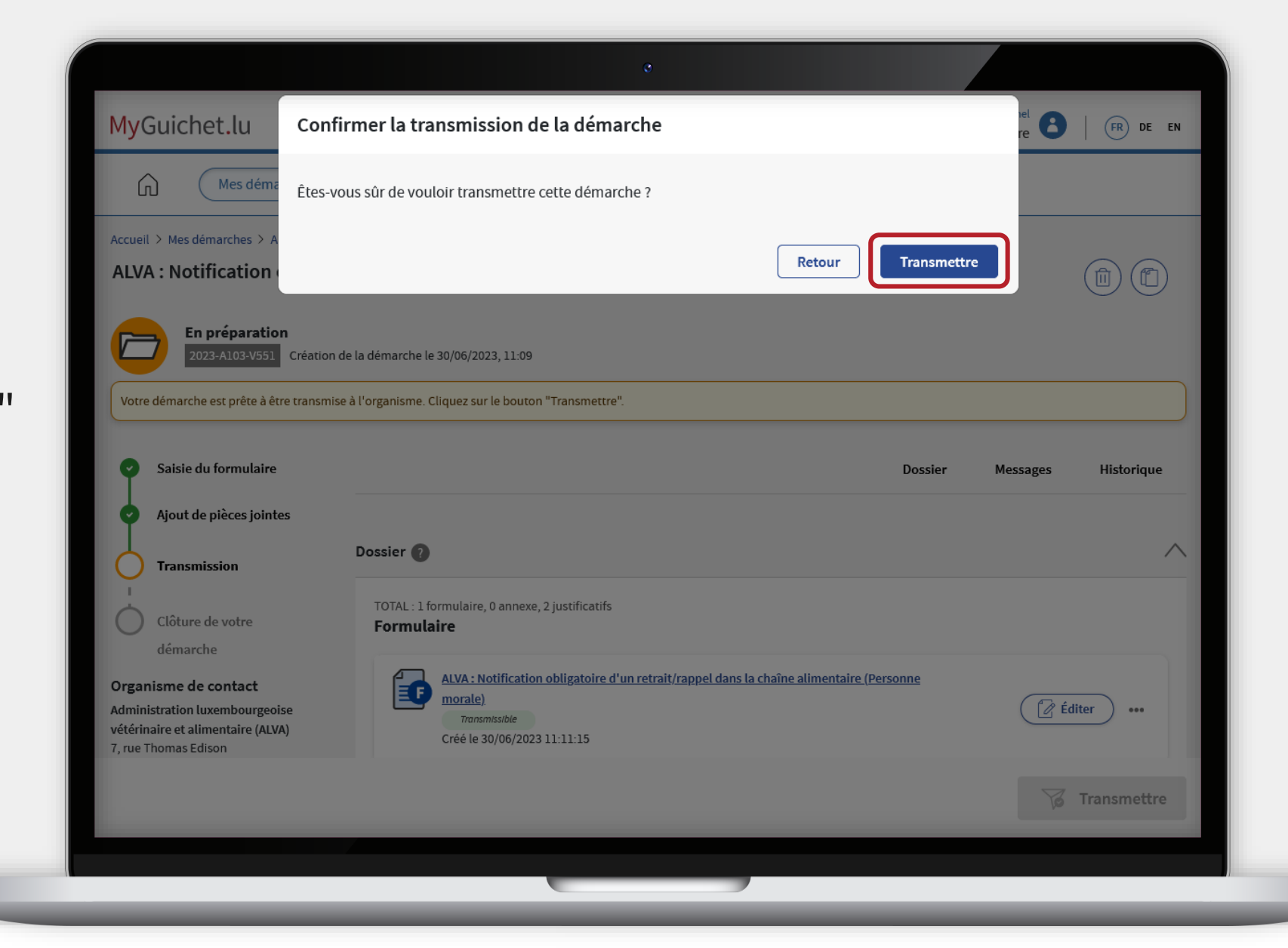

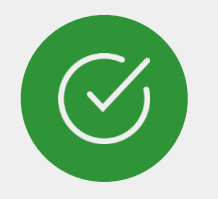

# Vous avez **transmis avec succès** votre notification à l'ALVA !

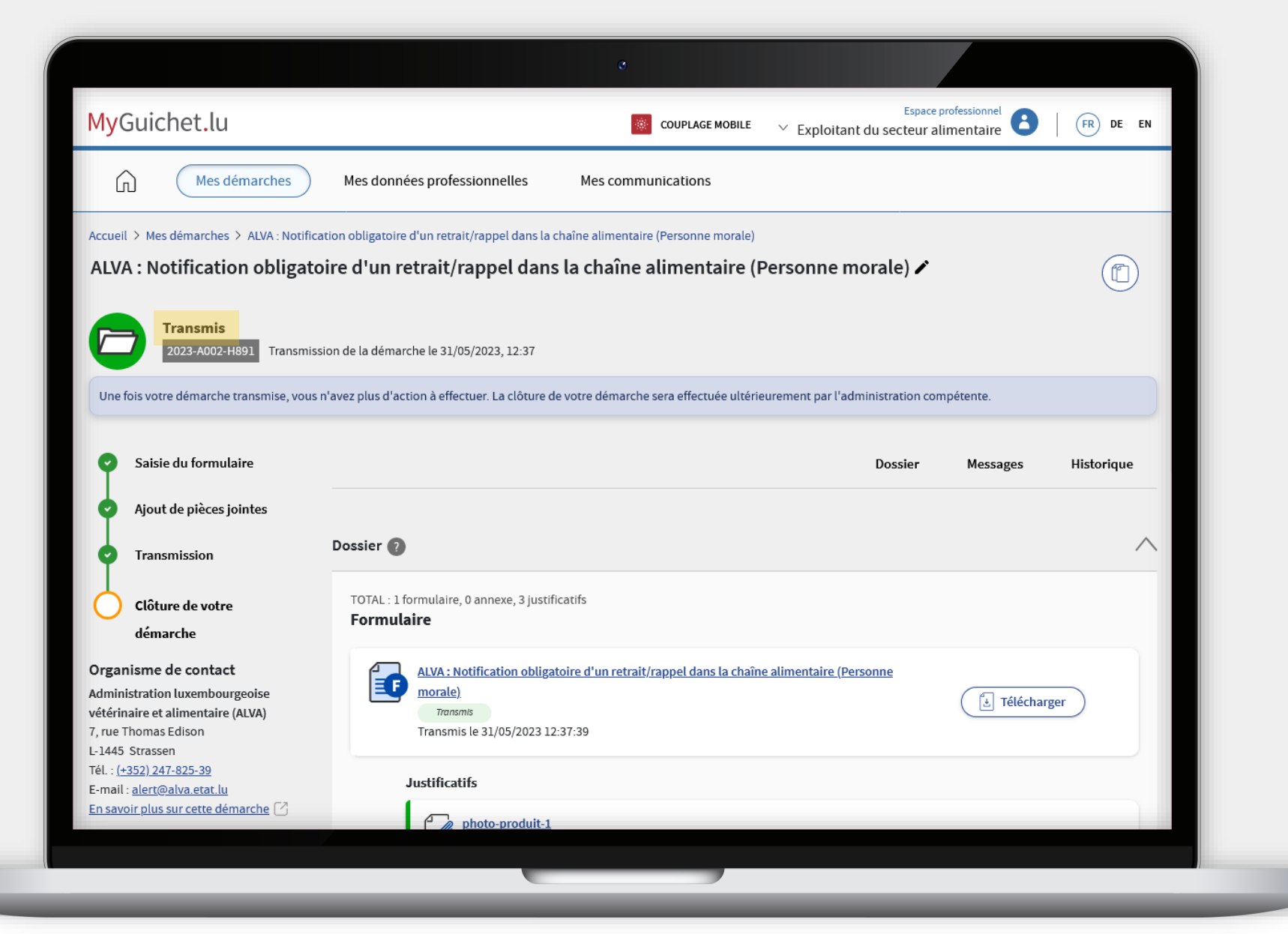

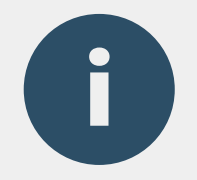

# Vous recevez également un **e-mail automatique** vous informant de la bonne transmission.

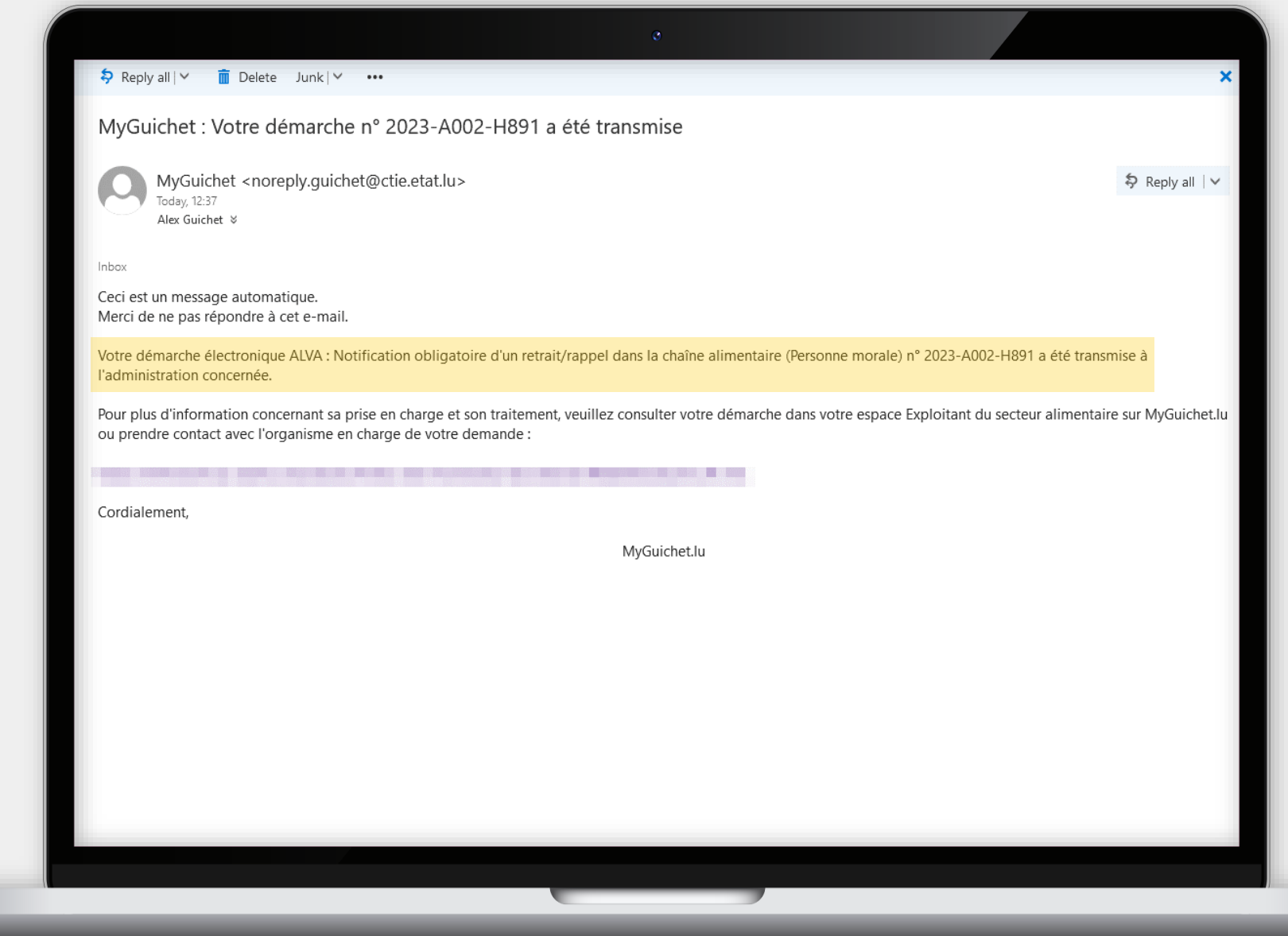

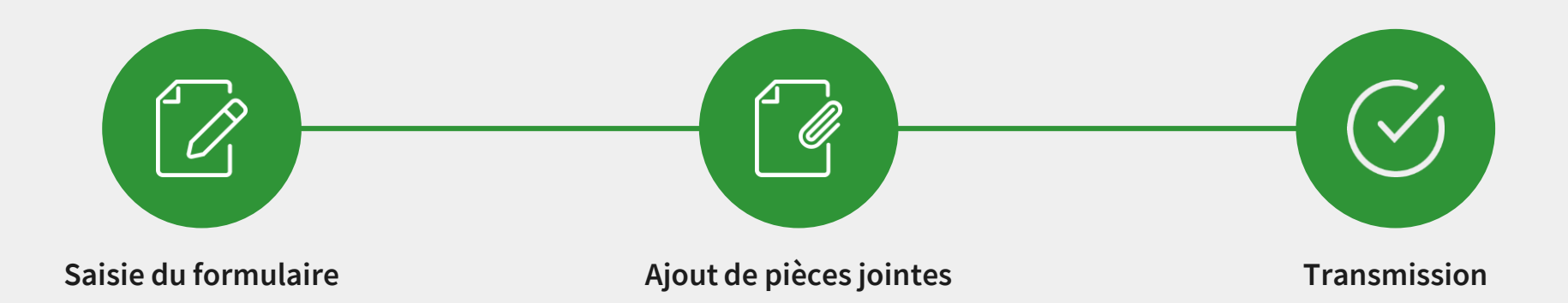

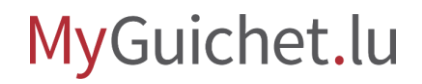

# **Besoin d'aide technique ?**

**concernant MyGuichet.lu**

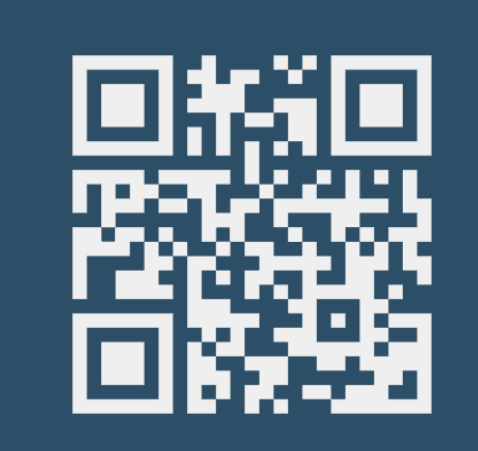

**Formulaire en ligne Accueil physique Téléphone Accueil physique** 

**(+352) 247-82 000** du lundi au vendredi de 08h00 à 18h00

**11, rue Notre-Dame L-2240 Luxembourg** du lundi au vendredi de 08h00 à 17h00

 $\left( \text{\o} \right)$ 

<sup>■</sup> Guichet.lu Helpdesk

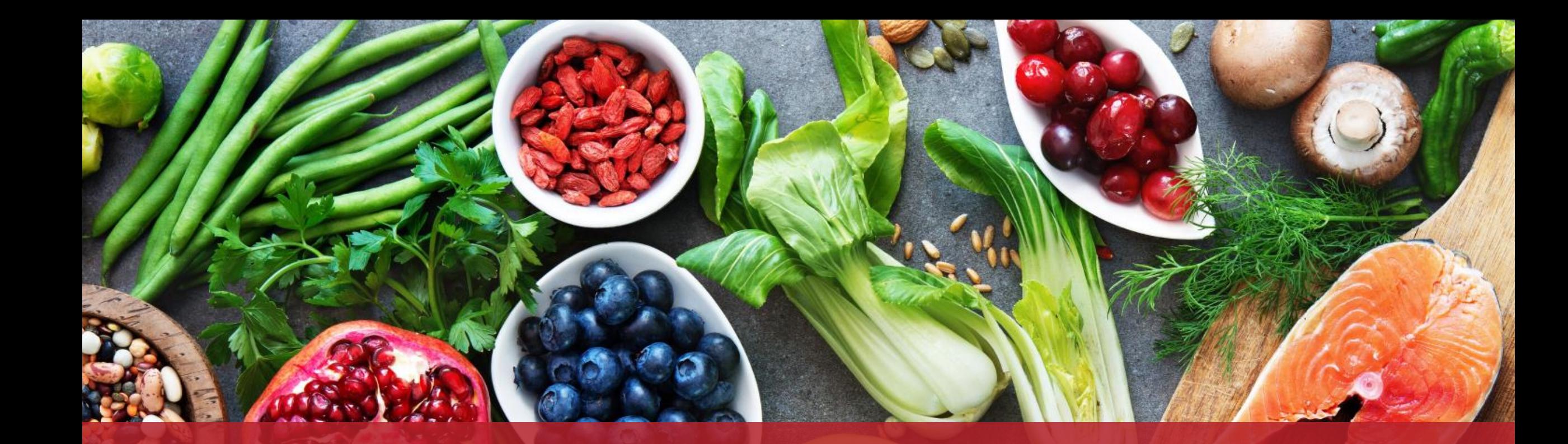

**Guichet.lu**  11, rue Notre-Dame L-2240 Luxembourg (+352) 247-82 000

 $Cite$ 

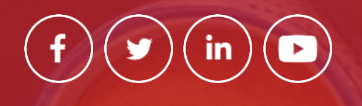

**Éditeur responsable :** Centre des technologies de l'information de l'État (CTIE)

**Date de dernière mise à jour :** 30/06/2023